# **UNIVERSIDAD TÉCNICA DE AMBATO**

# **FACULTAD DE INGENIERÍA CIVIL Y MECÁNICA**

# **CARRERA DE INGENIERÍA CIVIL**

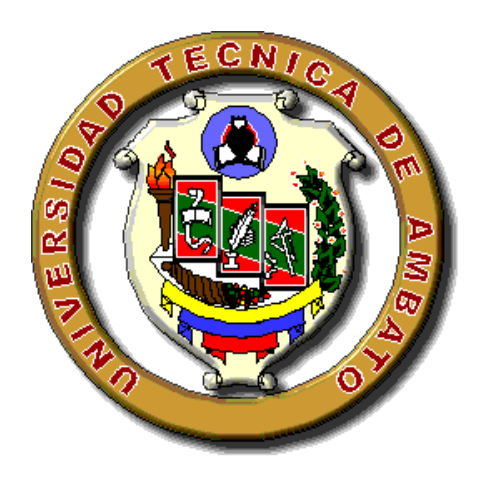

# **TRABAJO ESTRUCTURADO DE MANERA INDEPENDIENTE**

# **TEMA:**

APLICACIÓN DEL PROGRAMA MATLAB PARA OPTIMIZAR EL TIEMPO Y DETERMINAR EN FORMA SEGURA EL ANÁLISIS DINÁMICO DE UNA ESTRUCTURA.

AUTOR: WILMER ERNESTO SUÁREZ SANTANA

AMBATO 2010

# **CERTIFICACIÓN**

Certifico que la presente tesis de grado realizada por el señor Wilmer Ernesto Suárez Santana egresado de la Facultad de Ingeniería Civil y Mecánica de la Universidad Técnica de Ambato, se desarrollo bajo mi dirección, es un trabajo personal e inédito y ha sido concluido bajo el tema "**APLICACIÓN DEL PROGRAMA MATLAB PARA OPTIMIZAR EL TIEMPO Y DETERMINAR EN FORMA SEGURA EL ANÁLISIS DINÁMICO DE UNA ESTRUCTURA".**

Es todo cuanto puedo certificar en honor a la verdad

Ambato, Septiembre del 2010

Ing. M.Sc. Juan Garcés

TUTOR DE TESIS

# **AUTORÍA**

El contenido del presente trabajo investigativo así como sus ideas y opiniones son de exclusiva responsabilidad de su autor.

Ambato, Septiembre del 2010

Wilmer Ernesto Suárez Santana

C.I. 210029977-1

# **DEDICATORIA**

Ha sido el omnipotente, quien ha permitido que la sabiduría dirija y guíe mis pasos. Ha sido el todopoderoso, quien ha iluminado mi sendero cuando más oscuro ha estado. Ha sido el creador de todas las cosas, el que me ha dado fortaleza para continuar cuando a punto de caer he estado; por ello, con toda la humildad que de mi corazón puede emanar, dedico primeramente mi trabajo a Dios.

De igual forma, a mi madre Grecia Santana, por ser el pilar fundamental de mi vida, por su amor, paciencia, esfuerzo, por inculcarme las virtudes que rigen mi vida, en los que me he apoyado para seguir adelante, y por su apoyo incondicional con el cual he podido cumplir con todas con mis metas propuestas.

A mis hermanos, Karina y Wilson, ya que con su amor y comprensión me alentaron para cumplir una etapa más de mi vida.

A mi familia y amigos por no permitirme desmayar en la mitad del camino de mi vida universitaria y apoyarme en todas las circunstancias de mi vida.

Wilmer Suárez

# **AGRADECIMIENTO**

Agradezco de todo corazón a la Universidad Técnica de Ambato, en especial a la Facultad de Ingeniería Civil y Mecánica que me abrió sus puertas y permitió realizarme como profesional y cumplir uno de mis sueños.

Al Ing. M.Sc. Juan Garcés por su guía y ayuda incondicional impartida para llevar a cabo esta tesis.

A mi madre y a mis hermanos por apoyarme en todo momento y etapa de mi vida.

A mi tía Gladis por apoyarme y darme animo durante toda mi carrera universitaria.

# **UNIVERSIDAD TÉCNICA DE AMBATO FACULTAD DE INGENIERÍA CIVVIL Y MECÁNICA**

**Autor:** Wilmer Ernesto Suárez Santana

 **Fecha:** Septiembre del 2010

# **RESUMEN EJECUTIVO**

El presente trabajo tiene como tema: "**APLICACIÓN DEL PROGRAMA MATLAB PARA OPTIMIZAR EL TIEMPO Y DETERMINAR EN FORMA SEGURA EL ANÁLISIS DINÁMICO DE UNA ESTRUCTURA".** La metodología utilizada es el estudio bibliográfico.

El programa realiza el análisis dinámico de estructuras tanto de "n" pisos como de "n" vanos. Esta desarrollado principalmente para agilitar el proceso de cálculo y evitar cualquier error que puede suscitarse debido a la cantidad de información que este requiere. Los resultados obtenidos del ejercicio son verificados manualmente.

# **INTRODUCCIÓN**

La acción de los sismos sobre las estructuras es de gran importancia, por la magnitud de los daños que ocasionan, las grandes pérdidas económicas, y sobre todo, por el gran número de víctimas humanas. Para tratar de minimizar los daños que estos accionan, es de vital importancia que las estructuras sean analizadas dinámicamente ya que de esa forma se estará tomando en cuenta el sismo al momento de diseñarlas.

Uno de los problemas que se presenta al realizar el análisis dinámico, es que requiere de mucho tiempo, ya que en él se debe realizar una gran cantidad de iteraciones para poder encontrar el equilibrio dinámico.

Este trabajo está realizado con el propósito de realizar el análisis dinámico y optimizar el tiempo que el análisis dinámico conlleva.

La estructura del presente trabajo contempla los siguientes capítulos:

CAPÍTULO I. EL PROBLEMA, está conformado por: el tema, planteamiento del problema, justificación y objetivos.

CAPÍTULO II. MARCO TEÓRICO, consta de los antecedentes investigativos, fundamentación filosófica, fundamentación legal, categorías fundamentales, hipótesis unidades de observación, variables y término de relación

CAPÍTULO III. METODOLOGÍA, está integrado por la modalidad básica

de la investigación, nivel o tipo de investigación, población y muestra, operacionalización de variables, técnicas de recolección de información y el procesamiento y análisis.

CAPÍTULO IV. ANÁLISIS E INTERPRETACIÓN DE RESULTADOS, está formado por el análisis de resultados, interpretación de datos y verificación de hipótesis.

CAPÍTULO V. CONCLUSIONES Y RECOMENDACIONES, consta de las conclusiones y recomendaciones.

CAPÍTULO VI. PROPUESTA, está conformado por los datos informativos, antecedentes de la propuesta, justificación, objetivos, análisis de factibilidad, fundamentación, metodología, administración y previsión de la evaluación.

# **ÍNDICE**

## **A.- P**Á**GINAS PRELIMINARES**

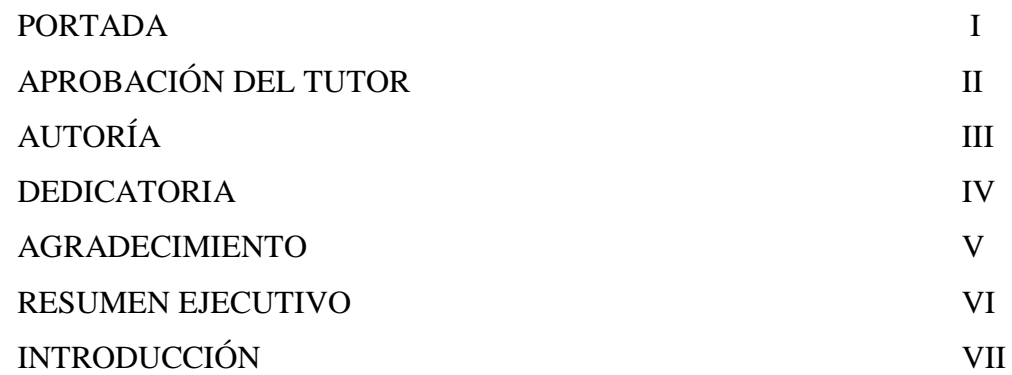

# **B.- TEXTO: INTRODUCCIÓN**

### **CAPITULO I**

## **EL PROBLEMA**

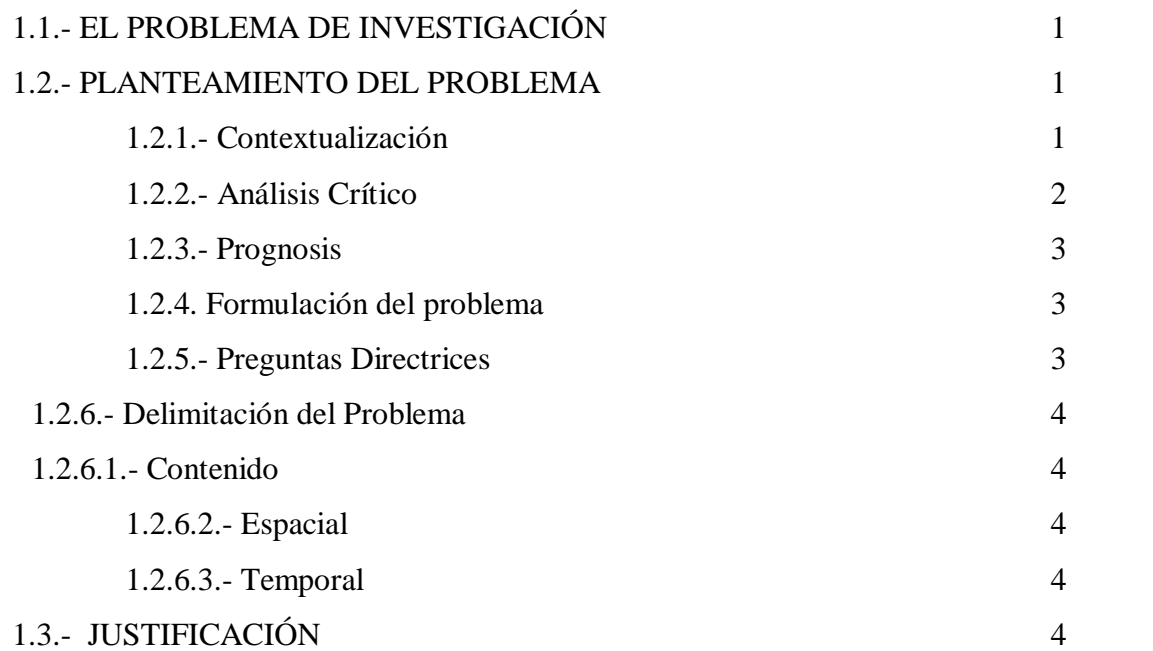

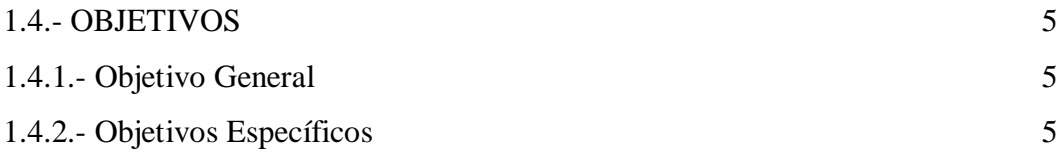

# **CAPITULO II MARCO TEÓRICO**

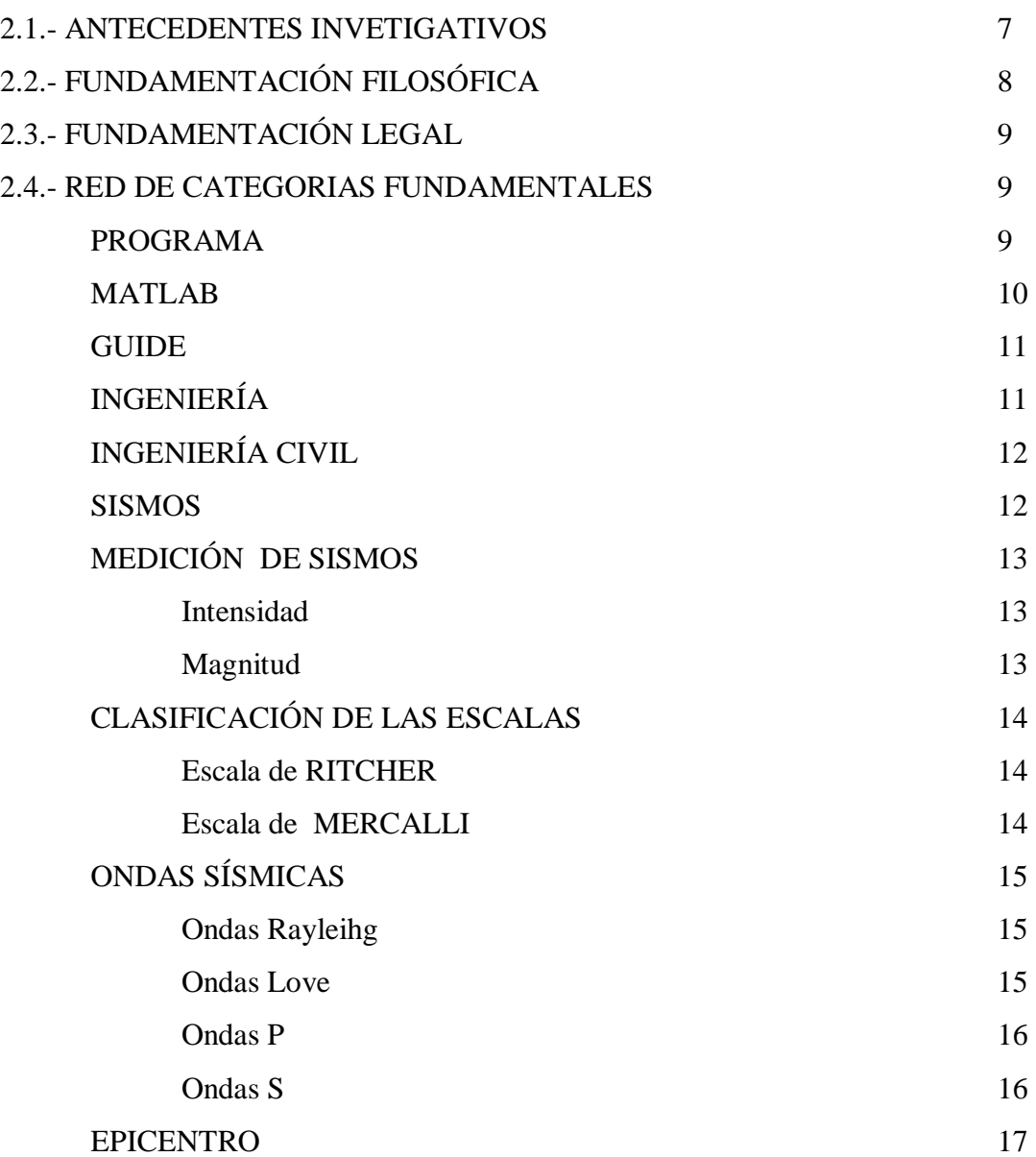

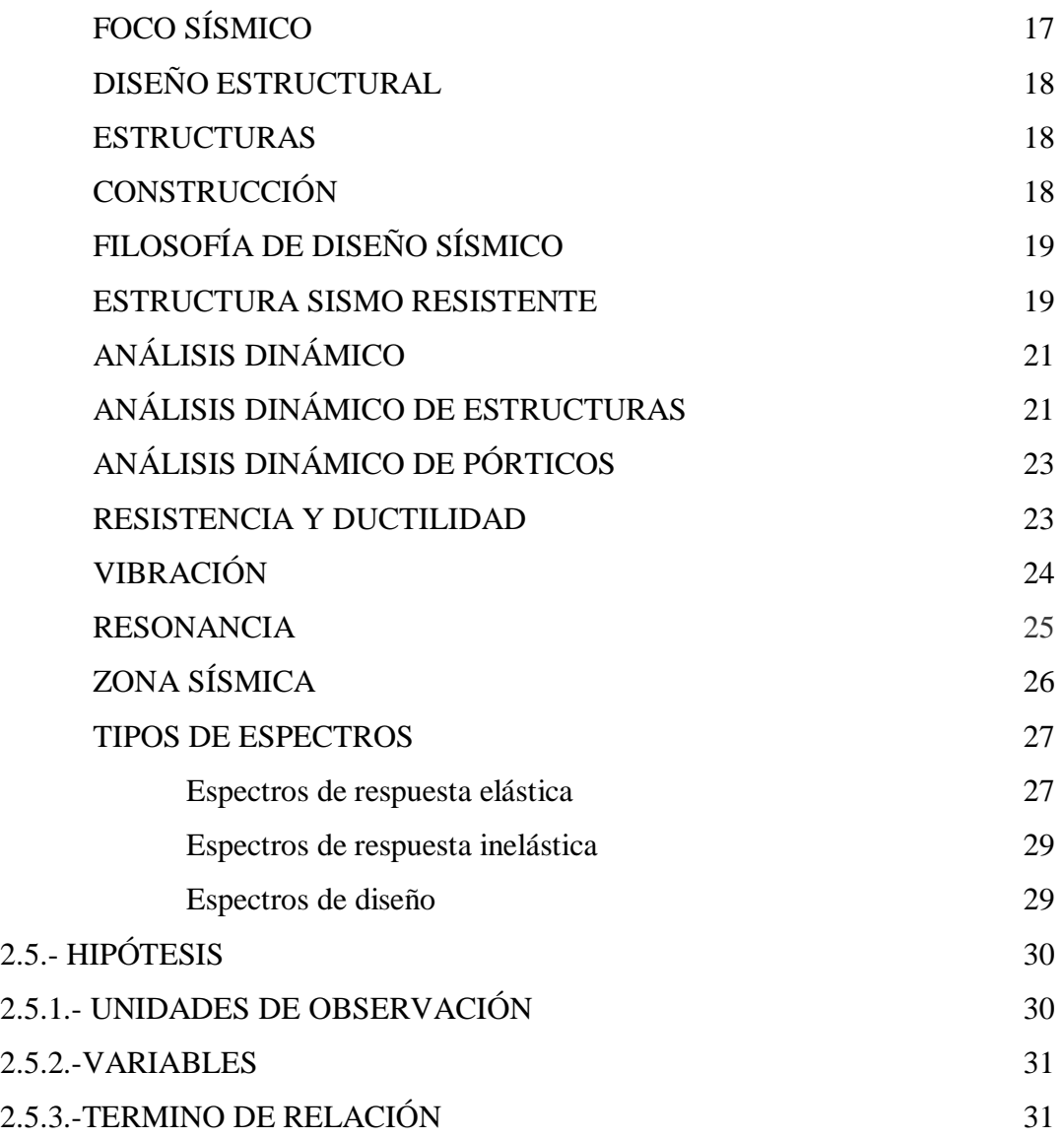

# **CAPITULO III METODOLOGÍA**

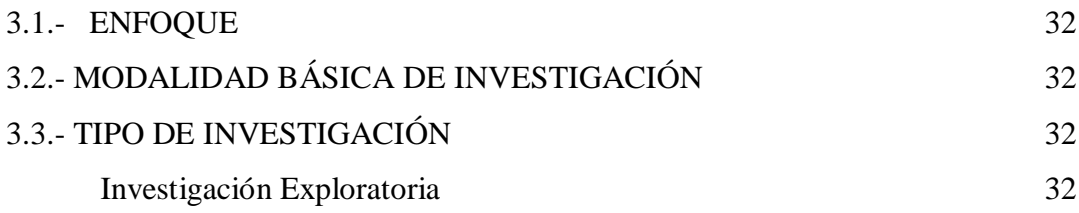

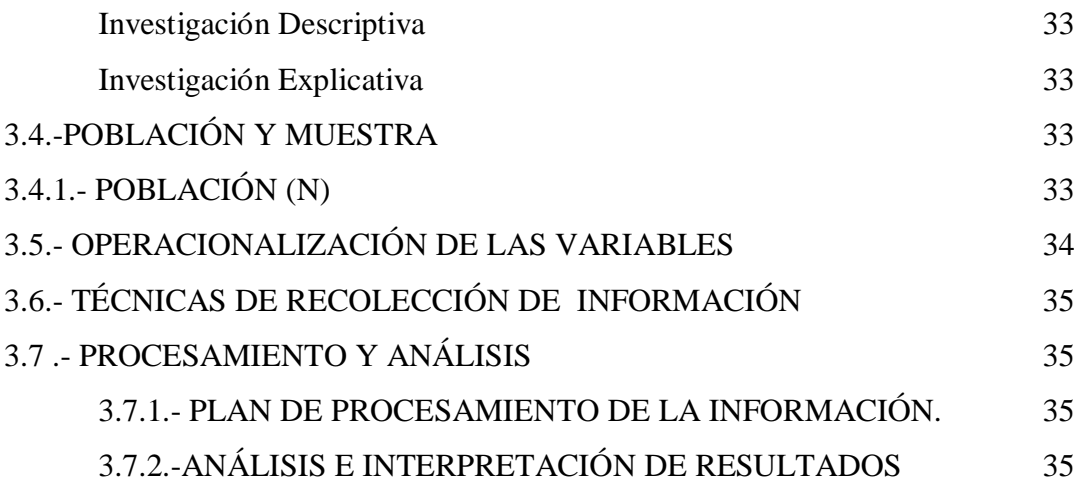

## **CAPITULO IV**

# **ANÁLISIS E INTERPRETACIÓN DE RESULTADOS**

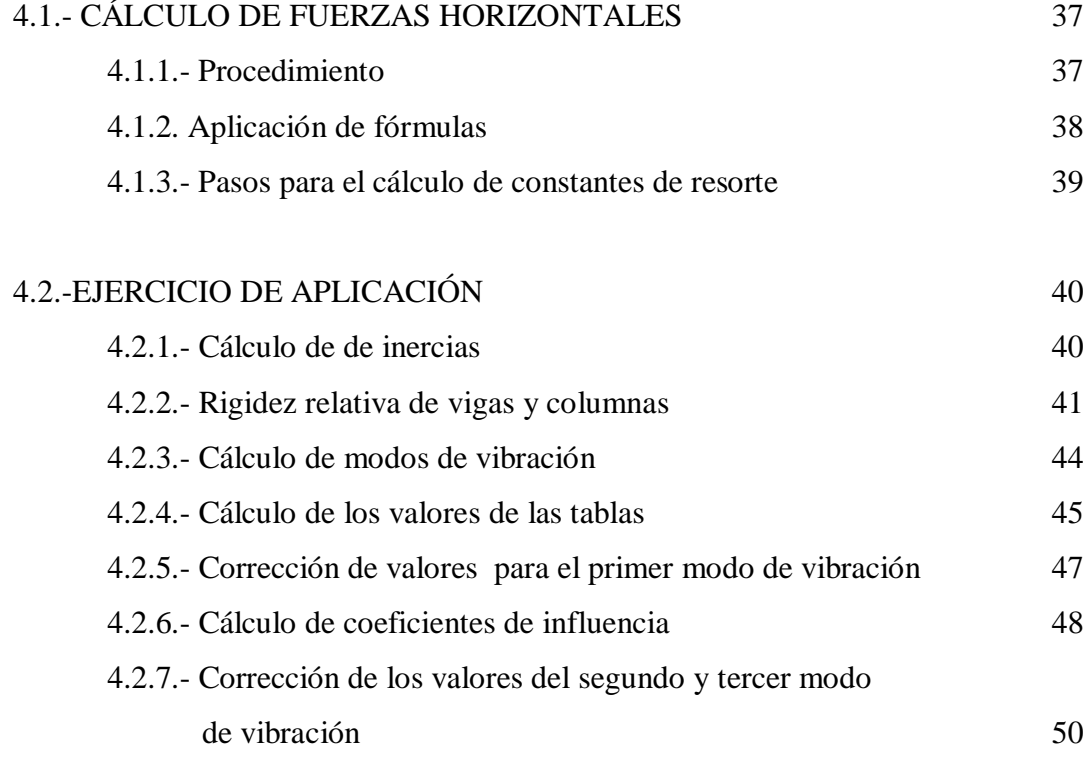

# 4.3.- ANÁLISIS DE RESULTADOS 54

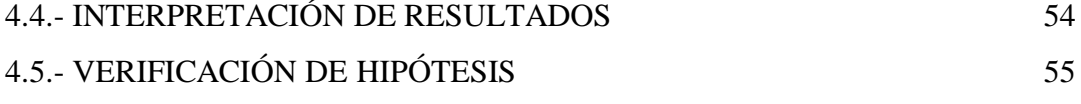

# **CAPITULO V CONCLUSIONES Y RECOMENDACIONES**

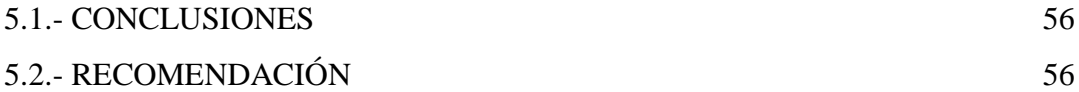

# **CAPÍTULO VI**

## **PROPUESTA**

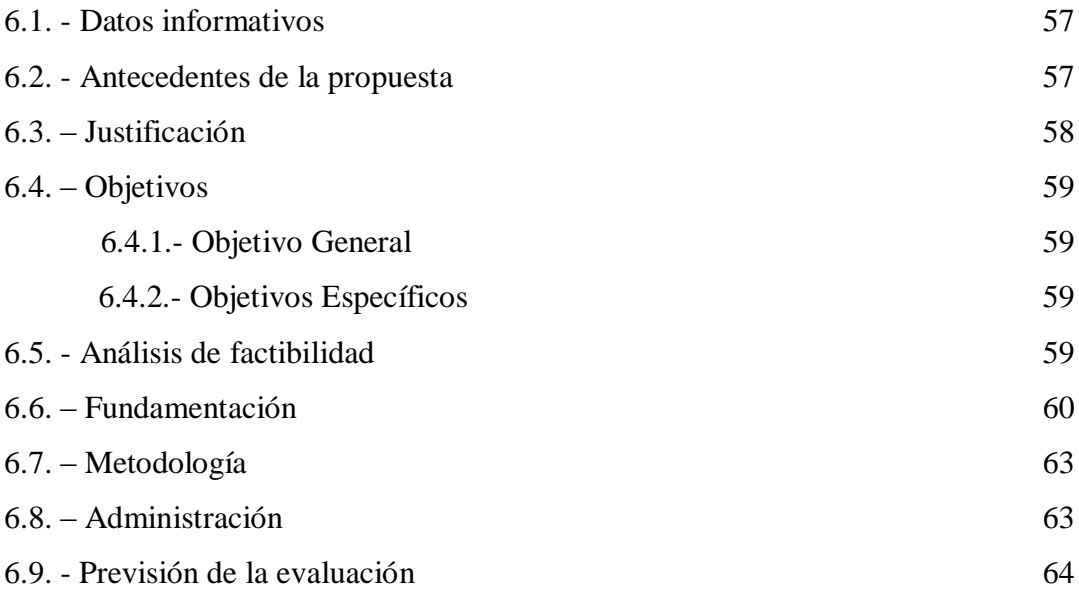

## **C. MATERIALES DE REFERNCIA**

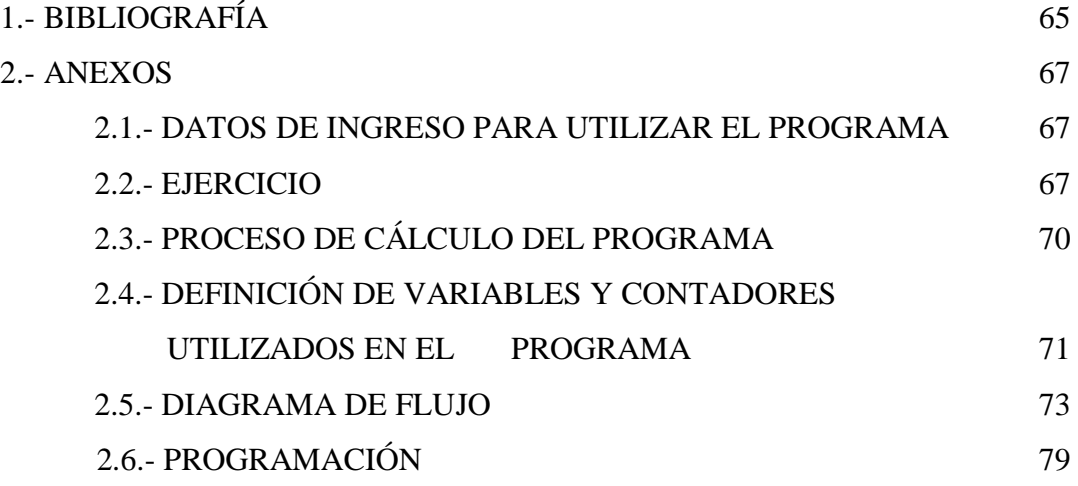

## **CAPÍTULO I**

#### **EL PROBLEMA**

### **1.1.- EL PROBLEMA DE INVESTIGACIÓN**

Aplicación del programa MatLab para optimizar el tiempo y determinar en forma segura el análisis dinámico de una estructura.

#### **1.2.- PLANTEAMIENTO DEL PROBLEMA**

#### **1.2.1.- Contextualización**

Los sismos son fenómenos naturales que se producen por el movimiento de las placas tectónicas, cuya acción es capaz de producir hasta el colapso en las edificaciones a nivel mundial. La consideración del efecto que producen los sismos es de gran importancia por la magnitud de los daños, por las grandes pérdidas económicas y sobre todo el gran número de víctimas que estos ocasionan, por lo que deben ser tomados en cuenta al analizar una estructura.

Décadas atrás los calculistas no tenían conocimiento profundo de los sismos y sus consecuencias en las estructuras, por lo que ignoraban que la carga de sismo. En zonas de actividad sísmica como en el Ecuador, es una de las más importantes a tener en cuenta en el análisis de las estructuras. Las cargas que el sismo provoca sobre las estructuras dependen de muchos factores, por ejemplo de las características dinámicas del evento, la zona geográfica, las propiedades del suelo y la estructura, la interacción suelo-estructura, el propio movimiento sísmico, la capacidad de liberar energía de la estructura, etc.

Para que una estructura soporte la acción sísmica, debe plantearse como un problema dinámico ya que los sismos le imponen movimientos. El modelo para el análisis dinámico considera una distribución espacial de masas y rigidez que sean adecuadas para calcular los aspectos más significativos del comportamiento dinámico de la estructura.

La manera de resolver el problema es realizando un "análisis dinámico" de la misma, pero hacerlo manualmente es muy tedioso y toma demasiado tiempo, además, debido a la gran cantidad de cálculos que este conlleva se pueden cometer errores. Por esta razón sería de gran ayuda hacer un programa que nos ayude a optimizar el tiempo y a realizar el análisis dinámico de la estructura de una forma eficiente y rápida.

El software "MatLab" se puede utilizar para hacer el análisis dinámico y optimizar el tiempo, ya que es posible realizar un programa interactivo para el análisis, diseño, cálculo numérico y tratamiento de datos. Además contiene herramientas y utilidades que permiten resolver problemas en matemática aplicada, física, química, ingeniería, finanzas y muchas otras aplicaciones. Está basado en un sofisticado software de matrices para el análisis de sistemas de ecuaciones como integrar en análisis numérico, cálculo matricial, proceso de señal y visualización gráfica en un entorno completo.

#### **1.2.2.- Análisis Crítico**

Debido a los eventos sísmicos ocurridos en algunas partes del mundo y especialmente en el Ecuador, los calculistas empezaron a tomar en cuenta estos fenómenos naturales al momento de analizar las estructura, de tal manera que se vieron en la necesidad de investigar sobre los registros de magnitudes e intensidades de los sismos ocurridos en el Ecuador y a utilizar los parámetros de diseño especificados en el Código Ecuatoriano de la Construcción CEC, para de esa forma simular el comportamiento de la estructura ante la acción sísmica con el análisis dinámico. Lamentablemente este tipo de análisis toma demasiado tiempo ejecutarlo manualmente, por lo que es necesario utilizar un programa

que optimice el tiempo y determine en forma segura los resultados. De acuerdo a la tecnología actual, es posible realizar el programa de manera eficaz en MatLab.

#### **1.2.3.- Prognosis.**

Al no realizar un programa aplicando el MatLab para el análisis dinámico de una estructura, el tiempo de análisis no será optimizado, seguirá siendo tedioso y demorado realizarlo manualmente, y podrá cometerse errores durante el proceso debido a la gran cantidad de información que este conlleva.

#### **1.2.4.- Formulación del Problema**

¿Qué aplicación del programa MatLab será necesaria para optimizar el tiempo y determinar de forma segura el análisis dinámico de una estructura?

#### **1.2.5.- Preguntas Directrices**

- 1.- ¿Cuales son las aplicaciones del MatLab?
- 2.- ¿Qué método se utilizara para hacer el análisis dinámico?
- 3.- ¿Qué tipo de estructura será analizada?
- 4.- ¿Qué tan seguro y cuanto tiempo se optimizará con el programa?

#### **1.2.6.- Delimitación del Problema**

#### **1.2.6.1.- Contenido**

- Computación aplicada
- Sismología
- Estructuras

#### **1.2.6.2.- Espacial**

La presente aplicación se realizó en la provincia de Tungurahua, cantón Ambato; investigando en los libros relacionados al tema en la biblioteca de la Facultad de Ingeniería Civil y Mecánica, así como también investigando en el internet.

#### **1.2.6.3.- Temporal**

La presente aplicación se realizó en cuatro meses, comprendidos entre febrero 2010 y Junio 2010.

### **1.3.- JUSTIFICACIÓN**

En la actualidad es muy importante realizar el análisis dinámico de las estructuras, ya que este nos ayuda a diseñarlas para que resistan los sismos, es decir una estructura sismo resistente. Este análisis requiere de mucha información como por ejemplo el tipo de zona sísmica, el tipo de suelo, la importancia de la estructura, etc. y debido a la gran cantidad de cálculos y ensamblaje de matrices que este requiere, se podría cometer algún error al hacerlo manualmente, el cual sería crítico para la estructura en análisis.

Por lo expuesto anteriormente, y para facilitar el proceso del análisis, es importante y a la vez de gran ayuda utilizar las aplicaciones del software MatLab, ya que es un programa actual que cumple con los requerimientos de la ingeniería civil y que además se basa en el software de matrices, para realizar un programa que nos ayude a optimizar el tiempo de cálculo y determinar el análisis dinámico de una manera segura.

Esta aplicación es de mucha utilidad tanto para estudiantes de ingeniería civil como también para los ingenieros calculistas, ya que la misma es de fácil uso y les ayudará a determinar el análisis dinámico de las estructuras de una manera rápida y segura. Además, esta aplicación promueve en los estudiantes la investigación de los software utilizados en el campo de ingeniería, y de esa forma poder crear sus propios programas y aplicarlos en otras áreas de la ingeniería civil.

#### **1.4.- OBJETIVOS**

#### **1.4.1.- Objetivo General**

Aplicar el programa MatLab para optimizar el tiempo y determinar en forma segura el análisis dinámico de una estructura.

#### **1.4.2.- Objetivos Específicos**

- Investigar la aplicación más idónea del MatLab para optimizar el tiempo y determinar de forma segura el análisis dinámico de una estructura.
- Investigar el método más práctico y fácil de programar para determinar el análisis dinámico de una estructura.
- Determinar el análisis dinámico de una estructura de edificación de 3 pisos aplicando el programa MatLab.

Proponer la aplicación del programa MatLab para optimizar el tiempo y determinar de forma segura el análisis dinámico de una estructura de edificación de 3 pisos.

### **CAPÍTULO II**

#### **MARCO TEÓRICO**

#### **2.1.- ANTECEDENTES INVESTIGATIVOS**

El Ecuador es un país sísmico, así lo demuestran los eventos telúricos sucedidos en 1906, 1958 y 1976 en Esmeraldas; 1942 y 1980, en Guayaquil; 1949, Ambato; 1970, Loja; 1987, Amazonía; 1990, Quito; y, el más reciente, en Bahía de Caráquez en 1996, según un estudio del Instituto Geofísico de la Escuela Politécnica Nacional realizado en 1999. Estos datos fueron tomados como referencia de la sismicidad ecuatoriana solo en este siglo, cuya causa principal es la zona de subducción entre las placas de Nazca y Sudamericana. Con toda esta información se ha hecho posible tener un mejor conocimiento del los sismos y así poder realizar el análisis dinámico de la estructuras para protegerlas de las devastadoras consecuencias de los sismos.

Del estudio *Análisis probabilístico del comportamiento dinámico de estructuras* realizado por Universidad de Los Andes, Bogotá D.C., Colombia cuyos autores son C. Guerra, M. Sánchez & J. Reyes, se tomó las siguientes dos conclusiones.

1. En este artículo se desarrolla una metodología que permite realizar un análisis dinámico de una estructura y llevar estos resultados hacia la consecución de la probabilidad de falla de los elementos estructurales de una forma directa e interactiva mediante un análisis de confiabilidad estructural.

2. Es necesario conocer todos y cada uno de los procesos matemáticos y teóricos que se involucran dentro de la programación de un cálculo o de un análisis dinámico de una estructura utilizando el MatLab con el fin de implementar tanto cambios en el

análisis como mejoras de acuerdo al avance de las teorías de una forma fácil y económica.

De la tesis desarrollada por Daniel Blum Velasco con el tema "Desarrollo De Un Programa Didáctico De Elementos Finitos Para El Análisis De Estructuras Reticulares Y Cuerpos Sometidos A Esfuerzos Planos se tomó las siguientes conclusiones."

1. Se desarrolló el grupo de programas en MatLab propuestos entre los objetivos de la tesis. Estos programas realizan el análisis estático y dinámico tanto de estructuras reticulares planas y de cuerpos sometidos a esfuerzos planos. Adicionalmente a los programas principales desarrollados, se crearon funciones auxiliares para la construcción de matrices de rigidez, para elementos tipo barra y viga bidimensionales, así como para elementos triangulares.

2. Los programas desarrollados a partir del diagrama de bloques propuesto mostraron buena estabilidad numérica en los análisis estático y dinámico de varios ejemplos de prueba.

### **2.2.- FUNDAMENTACIÓN FILOSÓFICA.**

El cálculo del análisis dinámico de una estructura es muy importante realizarlo porque nos permite conocer el comportamiento de las estructuras ante la acción sísmica, pero es muy tedioso y demorado realizarlo manualmente, y se puede incurrir en errores debido a la gran cantidad de información que este requiere. El análisis dinámico debe realizarse de forma segura y rápida. Para ello, se puede utilizar un software que cumplan con las expectativas de la ingeniería civil en el área de estructuras, tal es el caso del programa MatLab, el mismo que posee varias aplicaciones que pueden ser utilizadas para realizar un programa de fácil manejo tanto para estudiantes como para profesionales y dar solución al problema.

#### **2.3.- FUNDAMENTACIÓN LEGAL**

En el código ACI 318S en el capítulo 21 en el literal 21.2.1.1 nos dice: "Este capítulo contiene disposiciones especiales para el diseño y la construcción de elementos de concreto reforzado de una estructura para la que se han determinado las fuerzas de diseño, relacionadas con los movimientos sísmicos, con base en la disipación de la energía en el rango no lineal de respuesta".

En el Código Ecuatoriano de la Construcción, CPE INEN 5: P1 C12, en disposiciones específicas, 5.1 nos dice: "Los procedimientos y requisitos en este código se determinarán considerando la zona sísmica del Ecuador donde se va a construir la estructura, las características del suelo del sitio de emplazamiento, el tipo de uso, destino e importancia de la estructura, y el tipo de sistema y configuración de estructural a utilizarse. Las estructuras deben diseñarse para una resistencia tal que puedan soportar los desplazamientos laterales inducidos por el sismo de diseño, considerando la respuesta inelástica, la redundancia y sobre resistencia estructural inherente, y la ductilidad de la estructura. La resistencia mínima de diseño debe basarse en las fuerzas sísmicas de diseño establecidas en este código".

#### **2.4.- RED DE CATEGORIAS FUNDAMENTALES**

# **CONCEPTOS DE LA VARIABLE INDEPENDIENTE: "APLICACIÓN DEL PROGRAMA MATLAB"**

### **PROGRAMA**

Un programa es un conjunto de instrucciones escritas en algún lenguaje entendible por la máquina. A través de los programas el computador puede realizar variadas operaciones, desde procesar textos y dibujos hasta resolver complejos problemas matemáticos.

#### **MATLAB**

MatLab es un programa interactivo para el análisis, diseño, cálculo numérico y tratamiento de datos. Contiene muchas herramientas y utilidades que permiten resolver problemas en matemática aplicada, física, química, ingeniería, finanzas y muchas otras aplicaciones. Está basado en un sofisticado software de matrices para el análisis de sistemas de ecuaciones como integrar en análisis numérico, cálculo matricial, proceso de señal y visualización gráfica en un entorno completo, su elemento básico de trabajo son las matrices.

El nombre de MATLAB proviene de la contracción de los términos MATrix LABoratory y fue inicialmente concebido para proporcionar fácil acceso a las librerías LINPACK y EISPACK.

MATLAB dispone también en la actualidad de un amplio abanico de programas de apoyos especializados, denominados Toolboxes, que extienden significativamente el número de funciones incorporadas en el programa principal. Estos Toolboxes cubren en la actualidad prácticamente casi todas las áreas principales en el mundo de la ingeniería y la simulación, destacando entre ellos el 'toolbox' de proceso de imágenes, señal, control robusto, estadística, análisis financiero, matemáticas simbólicas, redes neurales, lógica difusa, identificación de sistemas, simulación de sistemas dinámicos, etc. es un entorno de cálculo técnico, que se ha convertido en estándar de la industria, con capacidades no superadas en computación y visualización numérica.

De forma coherente y sin ningún tipo de fisuras, integra los requisitos claves de un sistema de computación técnico: cálculo numérico, gráficos, herramientas para aplicaciones específicas y capacidad de ejecución en múltiples plataformas. Esta familia de productos proporciona al estudiante un medio de carácter único, para resolver los problemas más complejos y difíciles.

#### **GUIDE**

Es un entorno de programación visual disponible en MATLAB para realizar y ejecutar programas que necesiten ingreso continuo de datos. Tiene las características básicas de todos los programas visuales como Visual Basic o Visual C++.

# **CONCEPTOS DE LA VARIABLE DEPENDIENTE: "ANÁLISIS DINÁMICO DE UNA ESTRUCTURA"**

### **INGENIERÍA**

La ingeniería es el conjunto de conocimientos y técnicas científicas aplicadas, que se dedica a la resolución u optimización de los problemas que afectan directamente a la humanidad.

En ella, el conocimiento, manejo y dominio de las matemáticas y la física, obtenido mediante estudio, experiencia y práctica, se aplica con juicio para desarrollar formas eficientes de utilizar los materiales y las fuerzas de la naturaleza para beneficio de la humanidad y del ambiente.

Pese a que la ingeniería como tal (transformación de la idea en realidad) está intrínsecamente ligada al ser humano, su nacimiento como campo de conocimiento específico viene ligado al comienzo de la revolución industrial, constituyendo uno de los actuales pilares en el desarrollo de las sociedades modernas.

Otro concepto que define a la ingeniería es el saber aplicar los conocimientos científicos a la invención, perfeccionamiento o utilización de la técnica en todas sus determinaciones. Esta aplicación se caracteriza por utilizar principalmente el ingenio de una manera más pragmática y ágil que el método científico, puesto que una actividad de ingeniería, por lo general, está limitada a un tiempo y recursos dados por proyectos. El ingenio implica tener una combinación de sabiduría e inspiración para modelar cualquier sistema en la práctica.

### **INGENIERÍA CIVIL**

La ingeniería civil es la rama de la ingeniería que aplica los conocimientos de física, química y geología a la elaboración de infraestructuras, principalmente edificios, obras hidráulicas y de transporte, en general de gran tamaño y para uso público. Pero no solo esto, es la ingeniería de la civilización, término que abarca mucho más que la infraestructura.

Tiene también un fuerte componente organizativo que logra su aplicación en la administración del ambiente urbano principalmente, y frecuentemente rural; no sólo en lo referente a la construcción, sino también, al mantenimiento, control y operación de lo construido, así como en la planificación de la vida humana en el ambiente diseñado desde esta misma. Esto comprende planes de organización territorial tales como prevención de desastres, control de tráfico y transporte, manejo de recursos hídricos, servicios públicos, tratamiento de basuras y todas aquellas actividades que garantizan el bienestar de la humanidad que desarrolla su vida sobre las obras civiles construidas y operadas por ingenieros.

#### **SISMOS**

Todo estremecimiento de la tierra con mayor o menor violencia se llama sismo o temblor, si es muy fuerte recibe el nombre de terremoto, los sismos de origen natural son provocados por la actividad volcánica o por la acción de las placas tectónicas. Estos últimos son los más desbastadores y frecuentes.

La corteza de la tierra se encuentra fragmentada en placas, similares a las de un rompecabezas. Estas placas son tan grandes, que algunas pueden compararse con bolsas que transportan continentes enteros que van flotando sobre el mar de rocas fundidas.

En la actualidad a esta teoría formulada a principios de este siglo se le llamó de la Deriva Continental. El espesor de estas placas alcanza en promedio unos cien kilómetros, y son conocidas como placas tectónicas, esta teoría se ha comprobado con la ayuda de satélites artificiales, los cuales han medido el desplazamiento de centímetros por años entre los continentes.

### **MEDICIÓN DE LOS SISMOS**

Existen dos formas de definir el "tamaño" de un sismo:

#### **Intensidad**

Expresa los efectos causados por un sismo en las personas, las construcciones y en la naturaleza. A través de la escala de MERCALLI o Modificación MERCALLI (M.M) que va de I a XII grados.

En la actualidad está siendo más usada la escala M.K.S. que es similar a la M.M que incluye una diferenciación del nivel del daño de acuerdo al tipo de material en las construcciones.

#### **Magnitud**

Permite conocer la cantidad de energía que libera el foco sísmico. Esta escala de magnitud da un valor único para cada sismo y es la más conocida en el mundo "Escala de RITCHER

### **CLASIFICACIÓN DE LAS ESCALAS**

**Escala de RITCHER:** Es la más conocida, según la cual, la magnitud de los sismos mas pequeños es cercana a cero y la correspondiente a los sismos mas grandes se registra en 8.9 o más.

**Clasificación de MERCALLI:** La intensidad expresa los efectos destructivos en el lugar donde se evalúa, se mide de 1 a 12 grados.

De acuerdo al grado de destrucción, va desde 1 cuando es detectable por instrumentos de medición muy sensibles, hasta 12 cuando se determina como catástrofe o destrucción casi total.

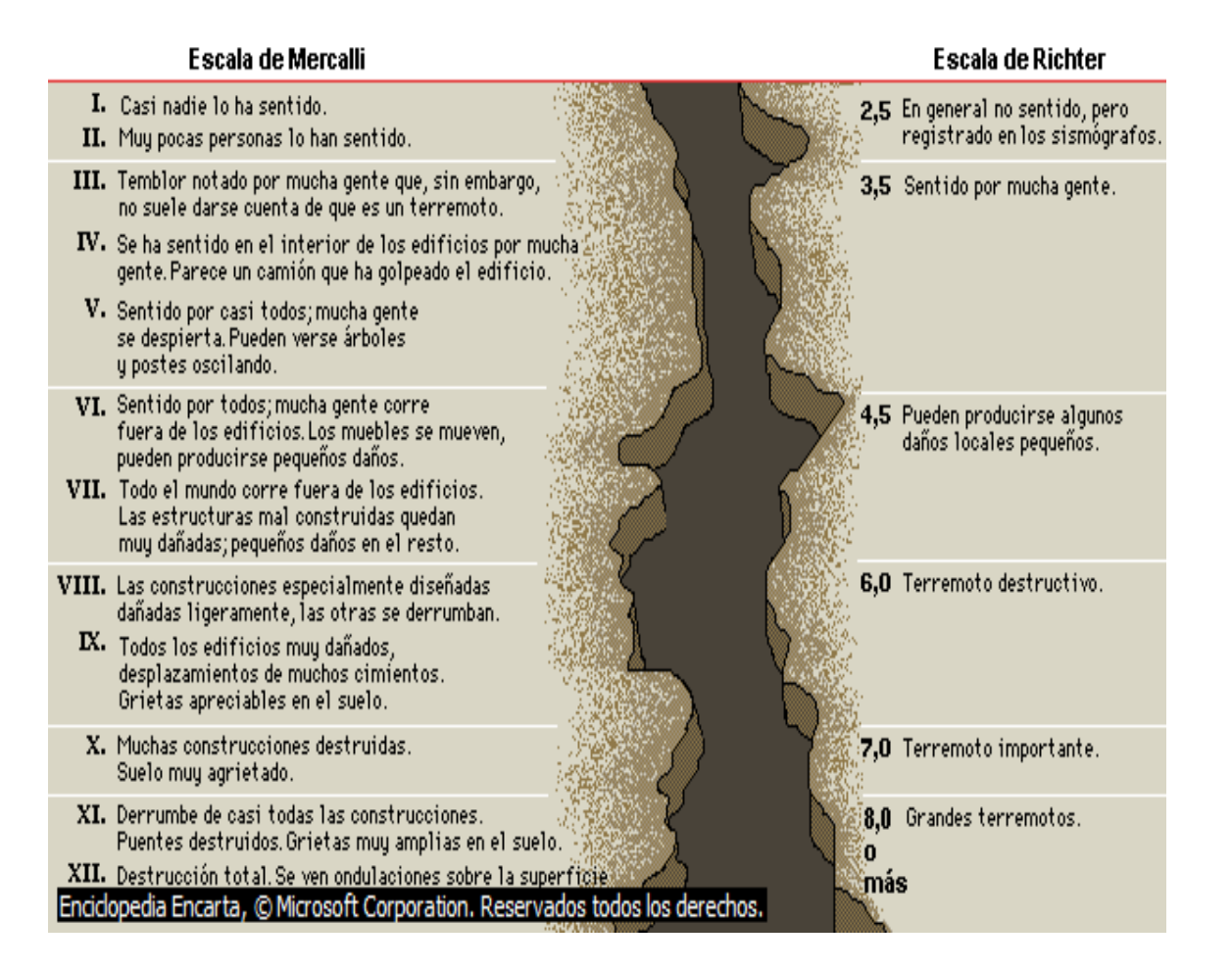

### **ONDAS SÍSMICAS**

Al romperse la roca se generan ondas que se propagan a través de la Tierra, tanto en su interior como por su superficie. Básicamente hay cuatro tipos de ondas. El primero de ellos, llamado ondas P, consiste en la transmisión de compresiones y rarefacciones (dilataciones) de la roca, de forma similar a la propagación del sonido. El segundo tipo, u ondas S, consiste en la propagación de ondas de cizalla, donde las partículas se mueven en dirección perpendicular a la dirección de propagación de la perturbación. Estos dos tipos de ondas se pueden propagar por el interior de la Tierra y nos referiremos a ellas como ondas de volumen.

#### **Las ondas superficiales viajan por la superficie de la Tierra.**

**Ondas Rayleigh** también conocidas como rodillo de tierra, se desplazan como olas oceánicas sobre la superficie de la Tierra, moviendo la superficie del suelo hacia arriba y hacia abajo. Estas causan la mayoría de las vibraciones de la superficie del suelo durante un terremoto.

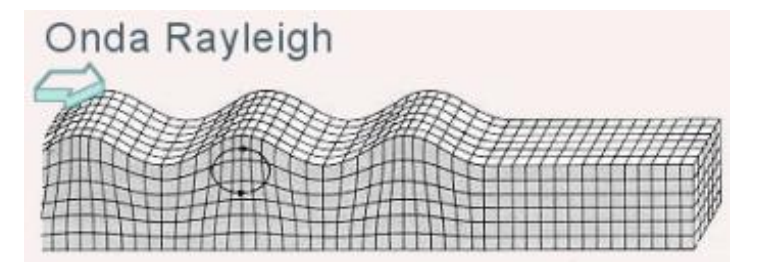

www.educa.madrid.org/web/ies.rayuela.mostoles/Publicaciones /ApuntesCienciasTierra/imagenes/geosfera/ondassismicas.png

**Ondas de Love** son ondas superficiales que se mueven de lado a lado.

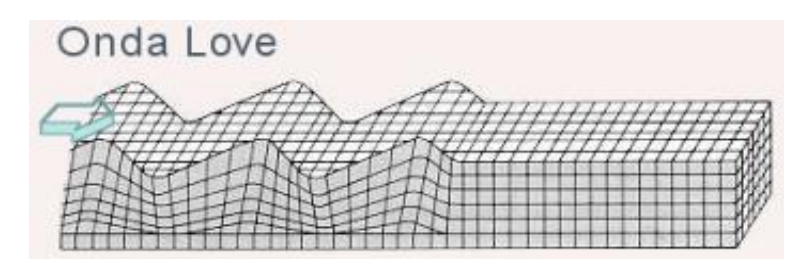

www.educa.madrid.org/web/ies.rayuela.mostoles/Publicaciones /ApuntesCienciasTierra/imagenes/geosfera/ondassismicas.png

#### **Las ondas de cuerpo viajan a través de la Tierra.**

**Ondas P:** Estos son el tipo más rápido de onda sísmica. Cuando las ondas P se desplazan, la roca circundante se comprime y estira repetidamente.

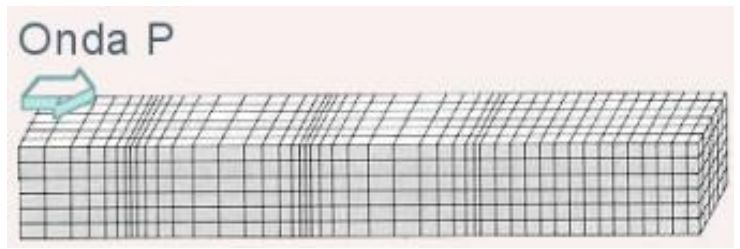

www.educa.madrid.org/web/ies.rayuela.mostoles/Publicaciones

/ApuntesCienciasTierra/imagenes/geosfera/ondassismicas.png

**Ondas S:** Estas ondas sísmicas llegan después que las ondas P porque viajan más lentamente. A medida que se desplaza transversalmente, la roca sube y baja, o se mueve de lado a lado.

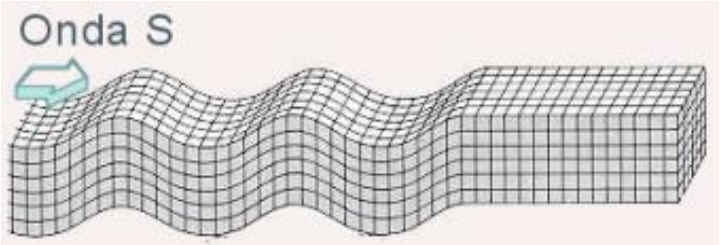

www.educa.madrid.org/web/ies.rayuela.mostoles/Publicaciones

<sup>/</sup>ApuntesCienciasTierra/imagenes/geosfera/ondassismicas.png

#### **EPICENTRO**

Es el punto en la superficie de la tierra que está directamente encima del foco o hipocentro, el punto donde un terremoto o una explosión bajo tierra se origina.

El epicentro es usualmente el lugar con mayor daño. Sin embargo, en el caso de grandes terremotos, la longitud de la ruptura de la falla puede ser muy grande, por lo que el mayor daño puede localizarse no en el epicentro, sino en cualquier otro punto de la zona de ruptura.

## **FOCO SÍSMICO**

Situado en profundidad bajo la tierra en la vertical del epicentro del sismo, el foco no puede observarse directamente. Sin embargo, el análisis de varios registros de sismómetros permite determinar su localización y, en particular, su profundidad.

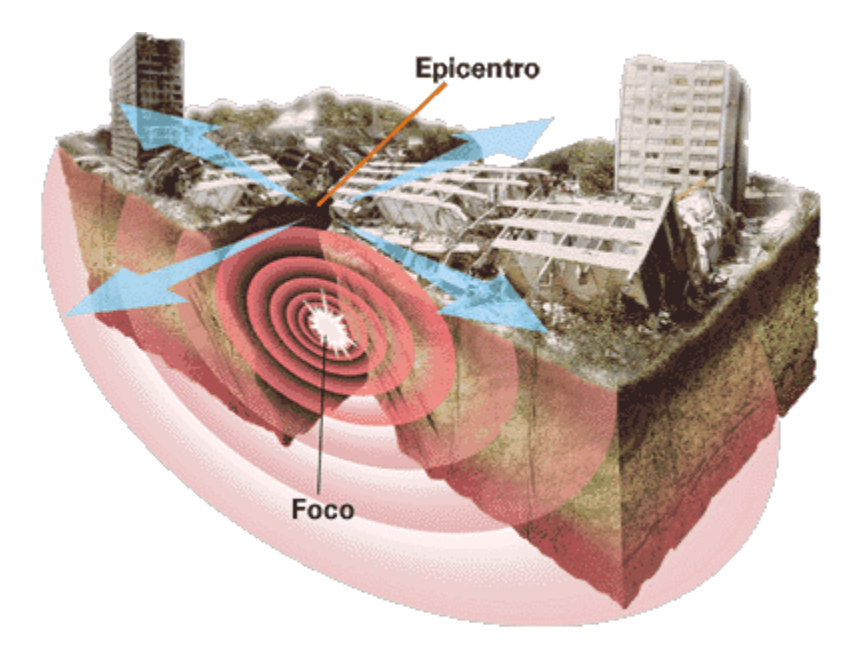

www.proyectosalonhogar.com/Ciencia\_al\_Dia/hi2/spanish/specials /newsid\_4327000/4327874.gif

#### **DISEÑO ESTRUCTURAL**

El diseño estructural debe ser visto como una aproximación creativa para la solución constructiva de un problema de ingeniería civil planteado por la sociedad a la que se pertenece.

#### **ESTRUCTURAS**

Los elementos básicos de una estructura ordinaria son suelos y cubierta (Incluidos los elementos de apoyo horizontal), pilares y muros (soportes verticales) y el arriostramiento (elementos diagonales) o conexiones rígidas para dar estabilidad a la estructura.

El edificio debe tener una estructura simétrica y presentar la menor cantidad posible de protuberancias. Han de realizarse los debidos cálculos para crear cubiertas y pavimentos horizontales, además de emplearse materiales de construcción y módulos base de la estructura que hayan superado las convenientes pruebas de resistencia a las fuerzas de tracción y compresión, como el acero o el hormigón armado.

#### **CONSTRUCCIÓN**

Construcción, conjunto de procedimientos llevados a cabo para levantar diversos tipos de estructuras. Las principales tendencias actuales en la construcción se alejan del trabajo manual a pie de obra y se orientan hacia el montaje en el lugar de la obra de componentes mayores y más integrados, fabricados en origen. Otra característica de la construcción moderna relacionada con las mencionadas tendencias es la mayor coordinación de las dimensiones, lo que significa que las edificaciones se diseñan, y los componentes se fabrican en una variedad de módulos estándar, lo que reduce mucho las operaciones de corte y ajuste a pie de obra. Otra tendencia es la construcción o rediseño de grandes complejos y estructuras como los centros comerciales, ciudades, dormitorios, campus universitarios y ciudades enteras o sectores de las mismas.

### **FILOSOFÍA DE DISEÑO SÍSMICO**

Expresada en forma resumida, la filosofía de diseño aceptada por prácticamente todos los países sísmicos del mundo establece, por una parte, que los edificios deben diseñarse de modo que no sufran daños de ninguna especie durante los eventos sísmicos que ocurren frecuentemente, esto es, varias veces durante el período de vida útil (50 a 70 años) del edificio. Pero por otra parte, establece que las estructuras pueden sufrir daños, e incluso tener que demolerse con posterioridad al sismo, ante la eventualidad del sismo más severo que se puede esperar en un determinado lugar, siempre y cuando se garantice que la estructura no colapsará durante la ocurrencia de este sismo severo. La justificación de esta filosofía radica en el elevado costo que significaría diseñar las estructuras para impedir la ocurrencia de daños durante el sismo de gran severidad, unido al hecho de la muy baja probabilidad de ocurrencia de tal evento sísmico. Esta filosofía, de aplicarse adecuadamente en un determinado país, garantiza la preservación de las vidas humanas frente a cualquiera circunstancia, junto con optimizar el uso de los recursos económicos de la sociedad.

#### **ESTRUCTURA SISMO RESISTENTE**

Al ser un fenómeno que ha acompañado a la humanidad durante toda su vida, se han realizado importantes esfuerzos por entenderlos y sobre todo se ha buscado y de hecho se busca, aún, minimizar sus efectos. Las primeras explicaciones fueron asociadas a la divinidad y concretamente a la incomodidad de aquella, con las acciones de los hombres en consecuencia la forma de tratar este evento no era del todo técnica.

Conocemos históricamente que los sismos han sido los causantes de miles de muertos,

destrucción de sus templos y construcciones más emblemáticos lo que ha generado dudas sobre el poder de sus dioses y especialmente la efectividad de los sacrificios u otras formas de "palear" su enojo, este es el caso del coloso de Rodas y también en cierta manera el faro de Alejandría (dos de las maravillas del mundo antiguo).

Alexander Von Humboldt es el primero en dar una buena aproximación con respecto al origen de estos fenómenos, vinculando las fallas geológicas y los terremotos. Así como postuló una relación entre los terremotos y los volcanes deducción a la que llego después de estudiar el Guagua Pichincha en la Ciudad de Quito (Ecuador), entre otros lugares manifestando textualmente: "Los volcanes activos son como válvulas de seguridad para las regiones vecinas".

Los objetivos de un diseño sismo resistente son muy específicos y corresponden a:

- Resistir sismos leves sin daño.
- Resistir sismos moderados considerando la posibilidad de daños estructurales leves.
- Resistir sismos severos con posibilidad de daños estructurales importantes, evitando el colapso de la edificación.

Generalmente existen muchas consideraciones asociadas que pueden determinar que una estructura sismo resistente cumpla con estas condiciones de seguridad, siendo agrupadas en el tipo de suelo, la simetría del diseño, en que los pisos superiores sean lo más livianos posible, la necesidad de un adecuada selección en cantidad y calidad de los materiales especialmente del acero, el cual debe ser dúctil. algunas Acerías recosen a sus varillas para obtener esta condición evitando la fragilización debido a los enfriamientos bruscos en el proceso de laminación, también es necesario que la estructura se deforme limitadamente, así como una buena práctica de construcción e inspección estructural rigurosa.

Debido a que las ondas sísmicas se trasmiten básicamente en tres formas: horizontal, ver**t**ical y mixta, se requiere que el diseño de las estructuras sean lo más simétricas posibles y que el efecto de los esfuerzos cortantes y de tracción asociados a estos movimientos sea adecuadamente "asimilados" por la misma, no es una novedad que el hormigón no trabaja bien sometido a este tipo de esfuerzos, por lo cual el acero que se coloca en su interior debe brindar el soporte necesario para compensar esta deficiencia, esta es la forma de trabajar de los materiales mixtos las debilidades de unos se compensa con las fortalezas del otro.

Se ha hablado de la ductilidad, pero otras dos propiedades importantes son: un grado moderado de rigidez, así como resistencia, estas propiedades son preponderantes al momento de diseñar la estructura para resistir los sismos de menor intensidad sin cuarteamientos, sin embargo, cuando los sismos son mayores se procura que la estructura siga a la onda de manera homogénea, por lo que las estructura en voladizo deben ser evitadas, porque estas tienden a amplificar el moviendo en sus extremos lo que significa una mayor exigencia para los materiales involucrados.

### **ANÁLISIS DINÁMICO**

El análisis dinámico comprende el análisis de las fuerzas, desplazamientos, velocidades y aceleraciones que aparecen en una estructura o mecanismo como resultado de los desplazamientos y deformaciones que aparecen en la estructura o mecanismo.

Gran parte de estos análisis pueden ser simplificados al reducir el mecanismo o estructura a un sistema lineal, con lo que es posible aplicar el principio de superposición para trabajar con casos simplificados del mecanismo.

### **ANÁLISIS DINÁMICO DE ESTRUCTURAS**

El análisis dinámico de estructuras se refiere al análisis de las pequeñas oscilaciones o vibraciones que puede sufrir una estructura alrededor de su posición de equilibrio. El análisis dinámico es importante porque ese movimiento oscilatorio produce una modificación de las tensiones y deformaciones existentes, que deben tenerse en cuenta por ejemplo para lograr un diseño sísmico adecuado.

Como resultado de una perturbación exterior, un edificio o estructura resistente que bajo la acción de unas cargas estaba en reposo, experimenta oscilaciones que en primera aproximación pueden representarse como un movimiento, caracterizado por un sistema de ecuaciones lineal del tipo:

$$
M\ddot{x}(t) + C\dot{x}(t) + Kx(t) = F(t)
$$

Donde:

M,C,K son respectivamente la matriz de masas, la matriz de amortiguación y la matriz de rigidez de la estructura.

 $\ddot{x}(t)$ ,  $\dot{x}(t)$ ,  $x(t)$  son tres vectores que representan la aceleración, velocidad y posición de un conjunto de puntos de la estructura.

F(t) es un vector que representa las fuerzas equivalentes aplicadas sobre el mismo conjunto de puntos anteriores, este vector está asociado a la solicitación exterior que perturba la misma estructura.

El análisis dinámico incluye estudiar y modelar al menos estos tres aspectos:

- Análisis modal de frecuencias y modos propios de vibración. Tanto las frecuencias naturales de vibración de una estructura como los modos principales de vibración, dependen exclusivamente de la geometría, los materiales y la configuración de un edificio o estructura resistente.
- Análisis de la solicitación exterior.
Análisis de las fuerzas dinámicas inducidas.

# **ANÁLISIS DINÁMICO DE PÓRTICOS**

El análisis de pórticos planos formados por barras rectas de sección constante puede llevarse a cabo generalizando las ecuaciones del método matricial, incorporando además de matrices de rigidez, matrices de masa. Las frecuencias y modos propios de oscilación de un pórtico plano pueden determinarse a partir de las soluciones de la ecuación anterior.

La anterior ecuación es un polinomio de grado *N* en ω², que tiene precisamente *N* soluciones reales. Los modos propios son un conjunto de modos de deformación, cada uno de ellos representado por un conjunto finito de desplazamientos nodales. Cuando una estructura [elástica y lineal] vibra bajo la acción de fuerzas estáticas antes de alcanzar el punto de equilibrio, el movimiento puede describirse mediante una deformación estática más la suma de *N* movimientos armónicos simples atenuados. Cuando la carga no es estática sino que varía con el tiempo, la solución puede ser más compleja pudiéndose incluso producir el fenómeno potencialmente destructivo de la resonancia.

#### **RESISTENCIA Y DUCTILIDAD**

Existen dos conceptos de gran importancia en el diseño sismorresistente: la resistencia lateral y la ductilidad.

La resistencia lateral se refiere a la capacidad resistente horizontal que es capaz de desarrollar una estructura antes de colapsar.

La ductilidad refleja la capacidad de absorción y disipación de energía que una estructura puede ofrecer antes de colapsar. Las estructuras deben, de una u otra forma disipar la energía que el movimiento del suelo le logra traspasar durante un sismo. La forma más efectiva de llevar a cabo esta tarea durante sismos de gran severidad es deformándose lateralmente y experimentando deterioros locales del material en los que se convierte energía en calor. Por cierto estos deterioros implican daño interno. Si durante este proceso, no se alcanza a desarrollar la deformación horizontal que lleva la estructura a su colapso, ella sobrevivirá el evento sísmico; en caso contrario, colapsará. La deformación máxima que el sismo severo le demanda a una estructura se expresa a través de la ductilidad, que es el cociente entre la deformación máxima y una deformación horizontal de referencia.

La experiencia sísmica indica que para tener un satisfactorio comportamiento sísmico, el diseño debe velar por que la estructura disponga de una alta resistencia lateral, si es que no ofrece un comportamiento dúctil, o de una ductilidad suficiente para la resistencia lateral con que han sido diseñadas. En la medida que la estructura se diseña con mayor resistencia lateral, menor es la necesidad de ductilidad, y viceversa. Ambas características que intervienen en el diseño están relacionadas, y los colapsos que se producen están generalmente asociados a una deficiente provisión de ductilidad para la resistencia lateral que se ha considerado en el diseño.

## **VIBRACIÓN**

Una vibración se produce cuando el sistema en cuestión es desplazado desde una posición de equilibrio estable, el sistema tiende a retornar a dicha posición, bajo la acción de fuerzas de restitución elástica o gravitacional, moviéndose de un lado a otro hasta alcanzar su posición de equilibrio. El intervalo de tiempo necesario para que el sistema efectúe un ciclo completo de movimiento se llama *periodo de vibración*, el número de ciclos por unidad de tiempo define la *frecuencia* y el desplazamiento máximo del sistema desde su posición de equilibrio se den omina *amplitud de vibración*.

Los sistemas oscilatorios pueden clasificarse como lineales o no lineales. Para los sistemas lineales rige el principio de superposición y las técnicas matemáticas para su tratamiento están bien desarrolladas (Ley de Hooke). Por el contrario las técnicas para el análisis de sistemas no lineales son más complicadas y no muy conocidas.

Existen dos clases de vibraciones, las libres y las forzadas. Cualquier sistema elástico puede tener una *vibración libre* a consecuencia de un impulso inicial, donde el movimiento es mantenido únicamente por las fuerzas de restitución inherentes al mismo. El sistema bajo vibración libre vibrará en una o más de sus frecuencias naturales, dependientes de la distribución de su masa y rigidez.

Cuando al sistema se le aplica fuerzas perturbadoras externas, el movimiento resultante es una *vibración forzada*. Cuando la excitación es oscilatoria, ya sea periódica o no, como la de un sismo, el sistema es obligado a vibrar a la frecuencia de excitación, si ésta coincide con una de las frecuencias naturales del sistema se produce *resonancia*, en este estado tienen lugar oscilaciones peligrosamente grandes; así la falla por resonancia de estructuras como puentes o edificios es una dramática posibilidad que debe tenerse muy en cuenta. Por este motivo el cálculo de las frecuencias naturales de vibración es de gran importancia en el diseño sísmico de estructuras.

#### **RESONANCIA**

Los movimientos, y por lo tanto los esfuerzos a que se ven sometidas las distintas partes, dependen, entre otras, de las características de la onda sísmica, y de las frecuencias naturales de oscilación del edificio.

El edificio tenderá a oscilar según sus frecuencias propias de oscilación, que si no coinciden con algún armónico de los principales que forman la onda sísmica no aumentará en cada oscilación, pero en el caso de que coincidan, se produce el fenómeno de resonancia.

Cuando el sismo posee un armónico de amplitud considerable que coincide con una frecuencia de oscilación natural de edificio (o período fundamental), éste entra en resonancia, y la aceleración crece en cada periodo, por lo que irremediablemente será destruido, a menos que el sismo cese rápidamente, o que la ruptura de algunas de las partes del edificio varíen su frecuencia natural de oscilación, o que el rozamiento interno de los materiales sea suficiente como para disipar la energía.

En teoría es posible estudiar la respuesta de un edificio ante un sismo, a partir de un acelerograma (esquema teórico del sismo). La construcción resistirá si todas sus partes consiguen responder a los movimientos coherentemente, ya sea trasladándose juntas, o girando alrededor de los mismos ejes en cada instante. Para esto se supone que los distintos nudos no pueden variar su distancia, pues los elementos que forman la estructura no pueden ni alargarse ni acortarse.

Cuando se quiere que una construcción resista sismos fuertes, se diseña especialmente para ello. Por ejemplo es necesario que los hospitales sigan en pie después de un terremoto.

Suele dar la impresión de que los edificios altos, sobre todo si son de similar construcción van a sucumbir ante un sismo. Esto suele ser cierto, pues además los edificios altos tienen mayor periodo de oscilación. Sin embargo esto depende de los armónicos de resonancia del sismo y del edificio, por lo que en general puede ser bastante arbitrario.

## **ZONA SÍSMICA**

Espacio físico de terreno que suele ser más propensa a temblores de tierra, tsunamis y/o movimientos de tierras, esto se debe a características propias del suelo y sub-suelo, por lo general las zonas sísmicas son aquellas que se encuentran cerca de grandes cantidades de montañas. Ejemplo claro de ello China.

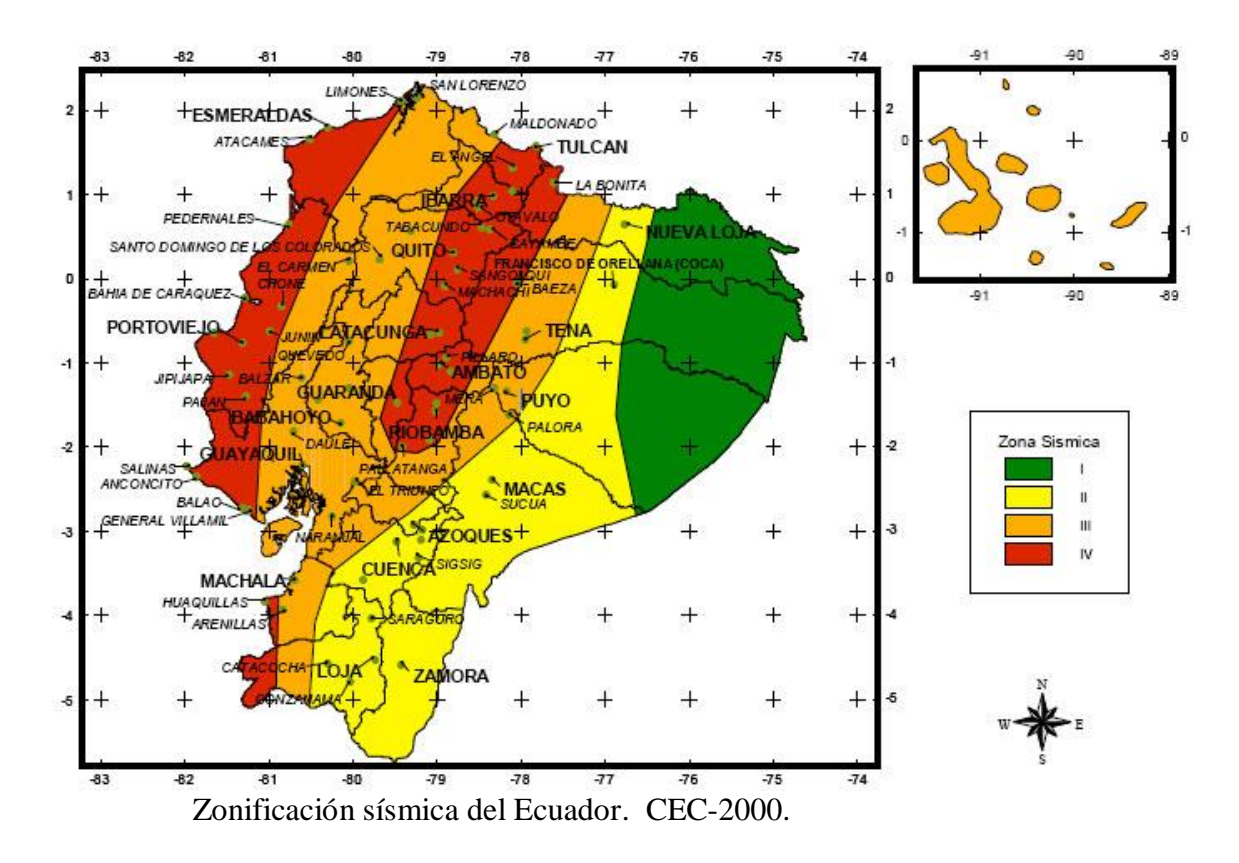

Factor de Zona Sísmica Z. CEC-2000

| Zona Sísmica |  |  |
|--------------|--|--|
| Factor       |  |  |

http://biblioteca.espe.edu.ec/upload/Art\_1\_para\_revista\_de\_Loja\_sobre\_Vulnerabilidad.pdf

#### **TIPOS DE ESPECTROS**

**Espectros de respuesta elástica (comportamiento lineal):** representan parámetros de respuesta máxima para un terremoto determinado y usualmente incluyen varias curvas que consideran distintos factores de amortiguamiento. Se utilizan fundamentalmente para estudiar las características del terremoto y su efecto sobre las estructuras. Las curvas de los espectros de respuesta presentan variaciones bruscas, con numerosos picos y valles, que resultan de la complejidad del registro de aceleraciones del terremoto.

El espectro elástico está compuesto básicamente de tres ecuaciones:

$$
T < T^* \qquad \qquad Ad = Ca \, I \, Ao
$$

$$
T^* < T < T^+ \qquad \quad Ad = \frac{1.125 \, I \, Ao \, S^s}{T}
$$

$$
T > T^+ \qquad \qquad Ad = \frac{IAo}{2}
$$

Donde:

Ao= Valor de la aceleración del suelo en roca

I= Factor de importancia del suelo en la estructura

Ca= Factor de amplificación dinámico

S= Factor del suelo

T= Periodo de vibración de la estructura

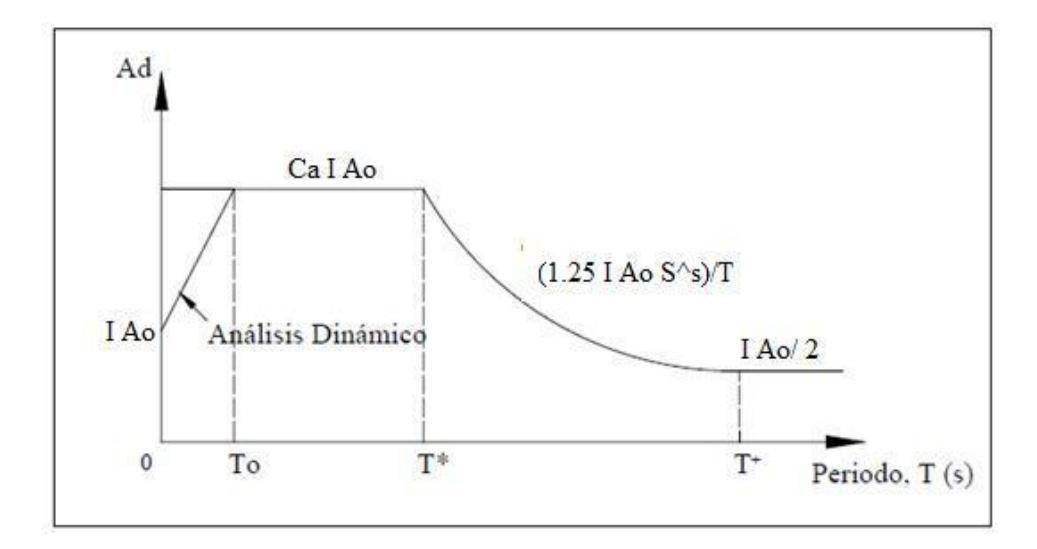

Espectro elástico del Código Ecuatoriano de la Construcción CEC-2000

**Espectros de respuesta inelástica:** son similares a los anteriores pero en este caso se supone que el oscilador de un grado de libertad exhibe comportamiento no-lineal, es decir que la estructura puede experimentar deformaciones en rango plástico por acción del terremoto. Este tipo de espectros son muy importantes en el diseño sismorresistente, dado que por razones prácticas y económicas la mayoría de las construcciones se diseñan bajo la hipótesis que incursionarán en campo plástico. Como ejemplo, podemos mencionar los espectros de ductilidad (recordemos que ductilidad de desplazamientos es la relación entre el desplazamiento máximo que experimenta la estructura y el desplazamiento de fluencia). Estos espectros representan la ductilidad requerida por un terremoto dado en función del periodo de vibración de la estructura y se grafican usualmente para distintos niveles de resistencia.

**Espectros de diseño:** Un espectro de diseño es la herramienta, que permite calcular las construcciones, teniendo en cuenta la actividad sísmica de la región, las condiciones locales de la respuesta del suelo, y las características de la estructura (periodo de vibración).

Las fuerzas sísmicas se pueden calcular mediante la relación entre el peso de la edificación y la aceleración generada por la vibración del sismo. Partiendo de estos datos, se han definido unas curvas llamadas espectros de diseño, las cuales recogen el conjunto de los máximos valores de aceleración que pueden afectar diferentes edificaciones de acuerdo a sus características vibratorias, estas dependen de su rigidez y número de pisos, entre otras variables.

Cuando un ingeniero estructural debe diseñar una edificación, se localiza en una de las zonas establecidas en la microzonificación de acuerdo con el área de la ciudad donde está ubicado el edificio, calcula el período de vibración de la estructura basado en las características de la misma, y con el espectro definido para esa zona, define la fuerza sísmica que le debe ampliar para el diseño.

Las construcciones no pueden diseñarse para resistir un terremoto en particular en una zona dada, puesto que el próximo terremoto probablemente presentará características diferentes. Por lo tanto, los espectros de respuesta elástica o inelástica, descritos previamente, no pueden utilizarse para el diseño sismorresistente. Por esta razón, el diseño o verificación de las construcciones sismorresistente se realiza a partir de espectros que son suavizados (no tienen variaciones bruscas) y que consideran el efecto de varios terremotos, es decir que representan una envolvente de los espectros de respuesta de los terremotos típicos de una zona. Los espectros de diseño se obtienen generalmente mediante procedimientos estadísticos, cuya descripción detallada escapa al alcance de este trabajo.

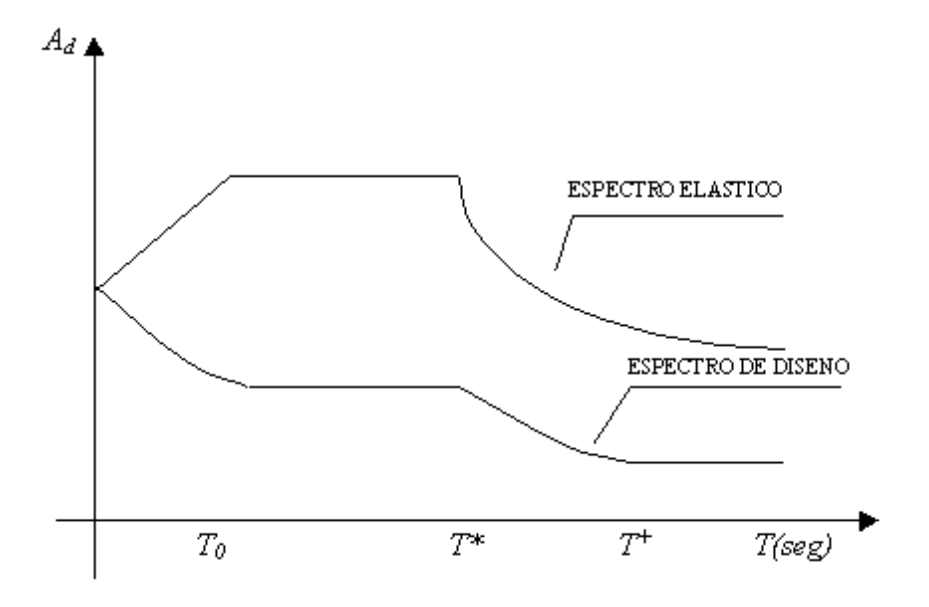

## **2.5.- HIPÓTESIS**

"GUIDE" de MatLab es necesario para optimizar el tiempo y determinar en forma segura el análisis dinámico de una estructura.

### **2.5.1.- UNIDADES DE OBSERVACIÓN**

Profesores de la Facultad de Ingeniería Civil y Mecánica 4

### **2.5.2.-VARIABLES**

*Variable Independiente:* Aplicación del Programa MatLab.

*Variable dependiente:* Análisis Dinámico de una Estructura

# 2.5.3. **TERMINO DE RELACIÓN**

Para optimizar el tiempo y determinar en forma segura el análisis dinámico de una estructura.

# **CAPÍTULO III**

#### **METODOLOGÍA**

#### **3.1.- ENFOQUE**

Mediante la presente aplicación del programa MatLab, se pretende determinar cuantitativamente el análisis dinámico de una estructura, el mismo que consiste en conocer el comportamiento de la estructura ante la acción sísmica, dependiendo de la zona sísmica en que se encuentre la misma, mediante el cálculo de los desplazamientos laterales, la velocidad angular, de los periodos de vibración de la estructura, periodo rotacional, etc.

### **3.2.- MODALIDAD BÁSICA DE INVESTIGACIÓN**

La modalidad de estudio de la presente investigación es de tipo Bibliográfico debido a que se consultó en los libros para realizar los cálculos que el análisis dinámico conlleva, e Histórica porque basándose en la historia de los sismos y sus consecuencias se ha logrado implementar y mejorar este tipo de análisis.

## **3.3.- TIPO DE INVESTIGACIÓN**

El presente estudio tiene como investigación los siguientes tipos:

**Investigación Exploratoria.-** Nos permite acercarnos al problema de investigación mediante la bibliografía y determinar el método más idóneo para la determinación del

análisis dinámico de una estructura.

**Investigación Descriptiva.-** Nos permite recopilar la información obtenida en la exploratoria e interpretar en forma cuantitativa los resultados obtenidos de la investigación.

**Investigación Correlacional.-** Nos permite comparar los resultados obtenidos en la investigación con los resultados obtenidos de investigaciones anteriores, además nos permite evaluar el comportamiento de una variable en función de la otra y sacar conclusiones.

**Investigación Explicativa.-** Con lo expuesto anteriormente, se propone una solución al problema de investigación.

# **3.4.- POBLACIÓN Y MUESTRA**

### **3.4.1.- POBLACIÓN (N)**

La población para el presente proyecto son datos obtenidos de un plano arquitectónico, con los que se realizará el programa para el análisis dinámico, entre los cuales están las masas de cada nivel incluido el peso de las paredes que soporta la losa de cada uno de los niveles. Con las masas obtenidas, se obtienen las fuerzas que actúan en cada nivel aplicando las fórmulas que se dan el Código Ecuatoriano de la Construcción.

# **3.5.- OPERACIONALIZACIÓN DE LAS VARIABLES**

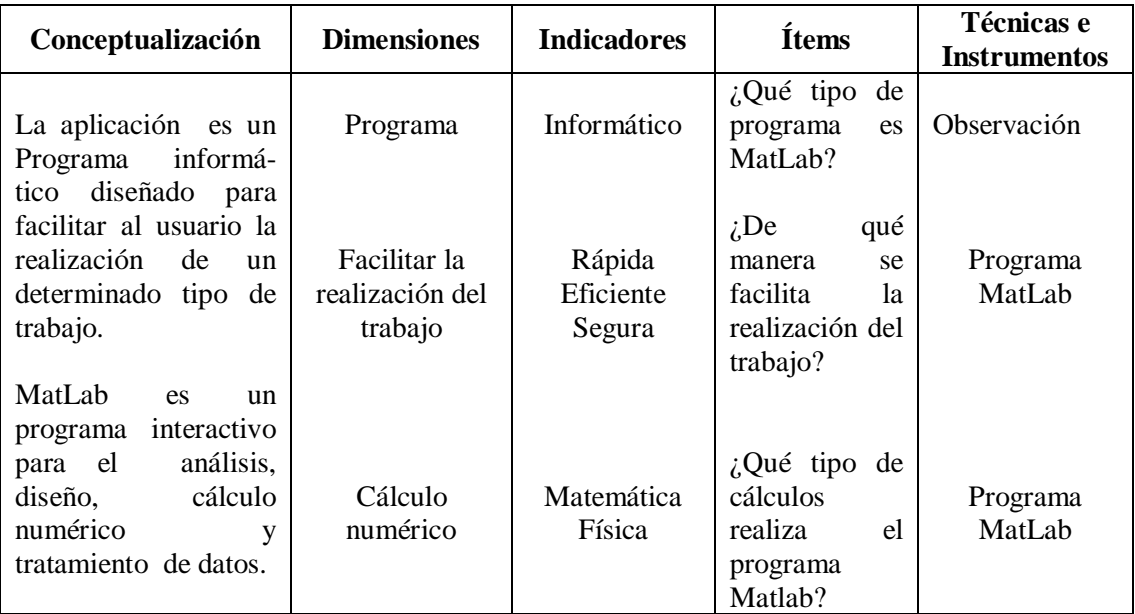

V.I.- Aplicación del programa MatLab.

V.D.- Análisis dinámico de una estructura.

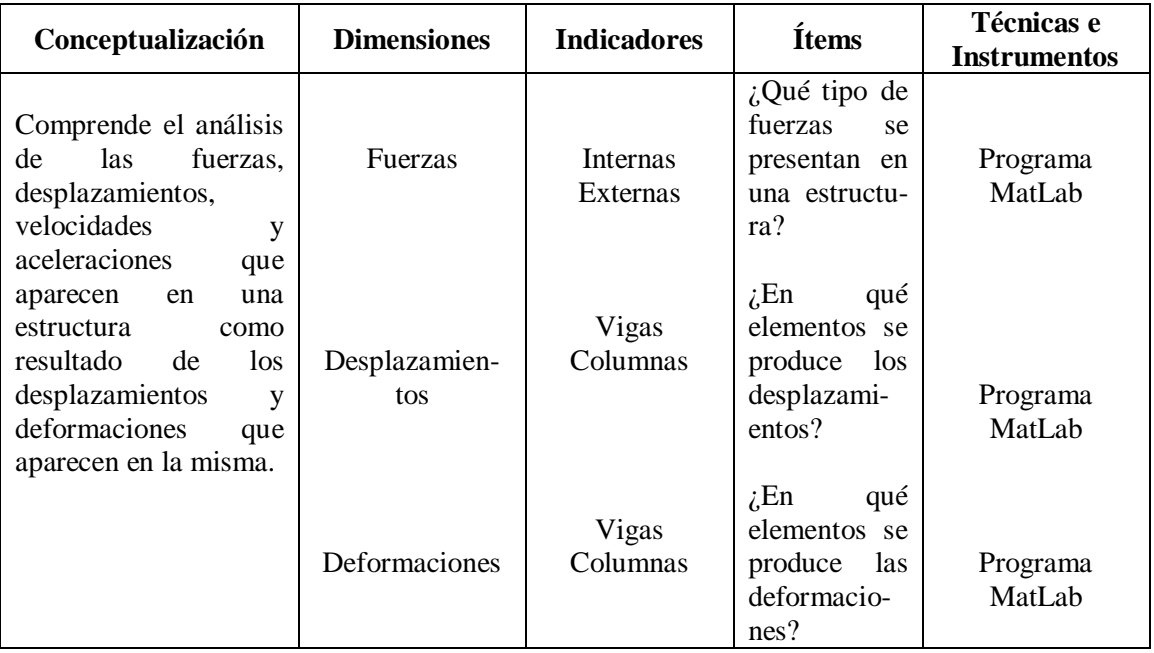

# **3.6.- TÉCNICAS DE RECOLECCIÓN DE LA INFORMACIÓN**

En el presente estudio se utilizó la observación directa porque se estubo en contacto personal con el objeto a estudiarse, en este caso, los planos arquitectónicos y el Código Ecuatoriano de la Construcción, de los cuales se extrajó la información necesaria para realizar el análisis dinámico de la estrucutra en estudio. También se utilizó la observación individual y el insturumento que se utilizó fue el cuaderno de notas en el cual se tomó apuntes de los datos utilizados en el programa.

# **3.7 .- PROCESAMIENTO Y ANÁLISIS**

## **3.7.1.- PLAN DE PROCESAMIENTO DE LA INFORMACIÓN.**

- Revisión crítica de la información recogida.
- Tabulación de cuadros según las variables de las hipótesis.
- Obtener la relación porcentual con respecto al total con este resultado numérico y el porcentaje se estructura el cuadro de resultados que sirve de base para la graficación.
- Graficar es decir representar resultados mediante cuadros o gráficas estadísticas.
- Estudio estadístico de datos para la representación de datos.
- Analizar e interpretar los resultados relacionados con las diferentes partes de investigación especialmente con los objetivos y la hipótesis.

# **3.7.2.- ANÁLISIS E INTERPRETACIÓN DE RESULTADOS**

Junto al gráfico es común encontrar unas pocas líneas con el análisis e interpretación del mismo en función de los objetivos, de la hipótesis o de la propuesta que se va incluir.

- Análisis de los resultados estadísticos, destacando tendencias o relaciones fundamentales de acuerdo con los objetivos y la hipótesis.
- Interpretación de los resultados, con el apoyo del marco teórico con el aspecto pertinente.
- Comprobación de la hipótesis.
- Establecimiento de conclusiones y recomendaciones.

# **CAPÍTULO IV**

# **ANÁLISIS E INTERPRETACIÓN DE RESULTADOS**

# **4.1.- CÁLCULO DE FUERZAS HORIZONTALES (MÉTODO DINÁMICO)**

El primer paso es el cálculo de la constante de resorte aplicando la fórmula del profesor K. MUTO, que se induce a partir de la condición de deformación.

#### **4.1.1.- Procedimiento**

$$
D = \frac{Q}{\delta} \left( \frac{12 E K_o}{h^2} \right)
$$

Donde:

D= Coeficiente de distribución

h= Altura efectiva de piso a techo.

E= Coeficiente de Young.

*Q* = Esfuerzo cortante

 $\delta$  = Deflexión unitaria

 $K<sub>O</sub>$  = Relación de rigidez estándar = 10<sup>3</sup>

De la definición de coeficiente de distribución "Fuerza cortante necesaria para originar un desplazamiento unitario", esta fórmula coincide con la definición de la constante de resorte.

Por lo que:

$$
K = \sum D \left( \frac{12E K_o}{h^2} \right) = \sum a K_c \left( \frac{12E K_o}{h^2} \right)
$$

Donde:

a= Coeficiente de rigidez que se determina de acuerdo a  $\overline{K}$ .

- D= Coeficiente de distribución
- E= Coeficiente de Young.
- h= Altura efectiva de piso a techo.
- K= Constante de resorte.
- Kc= Relación de rigidez de la columna.
- $K_0$ = Relación de rigidez estándar =  $10^3$

#### **4.1.2.- Aplicación de las fórmulas**

1.- Pisos en general.- (se incluye el análisis del primer piso con viga de cimentación)

$$
\overline{K} = \frac{\sum K_v}{2K_c} \qquad a = \frac{\overline{K}}{2 + \overline{K}}
$$

2.- Primer piso, columna empotrada.

$$
\overline{K} = \frac{\sum K_V}{2K_C} \qquad a = \frac{0.5 + \overline{K}}{2 + \overline{K}}
$$

Donde:

a= Coeficiente de rigidez que se determina de acuerdo a  $\overline{K}$ .

 $\overline{K}$  = Relación de las relaciones de rigidez de las vigas con respecto a la relación de rigidez de la columna

Kc= Relación de rigidez de la columna.

Kv= Relación de rigidez de la viga.

### **4.1.3.- Pasos para el cálculo de constantes de resorte.**

### **Rigidez lateral.**

a.- Cálculo de inercia (I).

$$
I = \frac{bh^3}{12} \quad (cm^4)
$$

b.- Rigidez relativa de vigas y columnas (K).

$$
K = \frac{I}{L} \quad (cm^3)
$$

Donde:

- b= Base de la viga o columna
- h= Altura de la viga o columna
- L= Longitud de la viga o columna

c.- Factor de distribución de rigideces (pisos en general; se incluye el análisis del primer piso con viga de cimentación)

| Kvizq | Kvder  | $K = \frac{Kv.s + Kv.i}{2Kcol}$         | $a = \frac{K}{2+K}$ |
|-------|--------|-----------------------------------------|---------------------|
| Kc    | Kvizer | $D = a^* Kcol cm^3$ (para cada columna) |                     |

$$
K = \frac{2Kv.izq + 2Kv.der}{2Kc}
$$

d.- Constante de resorte.

$$
CR = K = \sum D \left( \frac{12EK_o}{h^2} \right) \qquad (kg/cm)
$$
  

$$
CR = K = \sum D \left( \frac{12E}{h^2} \right) \qquad (Tn/cm)
$$

ΣD= Sumatoria de los factores de distribución en el sentido de análisis.

**NOTA:** Para este caso en el cálculo de la constante de resorte se considerará la condición del primer piso con viga de cimentación.

# **4.2.- EJERCICIO DE APLICACIÓN**

**4.2.1.-** Cálculo de inercias: 
$$
I = \frac{bh^3}{12} (cm^4)
$$

$$
Iv = \frac{20 * 25^3}{12} = 26041.67 \, \text{cm}^4
$$

$$
Iv = \frac{25 * 25^3}{12} = 32552.08 \, \text{cm}^4
$$

$$
Ic = \frac{30 * 30^3}{12} = 67500 \text{ cm}^4
$$

**4.2.2.- Rigidez relativa de vigas y columnas:**  $K = \frac{1}{2}$  (cm<sup>3</sup>) *L*  $K = \frac{I}{I}$ 

$$
Kv = \frac{26041.67 \, cm^4}{400 \, cm} = 65.10 \, cm^3
$$

$$
Kv = \frac{32552.08cm^4}{400\,cm} = 81.38\,cm^3
$$

$$
Kv = \frac{26041.67cm^4}{300cm} = 86.81cm^3
$$

$$
Kv = \frac{32552.08cm^4}{300\,cm} = 108.51cm^3
$$

$$
Kc = \frac{67500 \, \text{cm}^4}{300 \, \text{cm}} = 225 \, \text{cm}^3
$$

$$
Kc = \frac{67500 \, \text{cm}^4}{270 \, \text{cm}} = 250 \, \text{cm}^3
$$

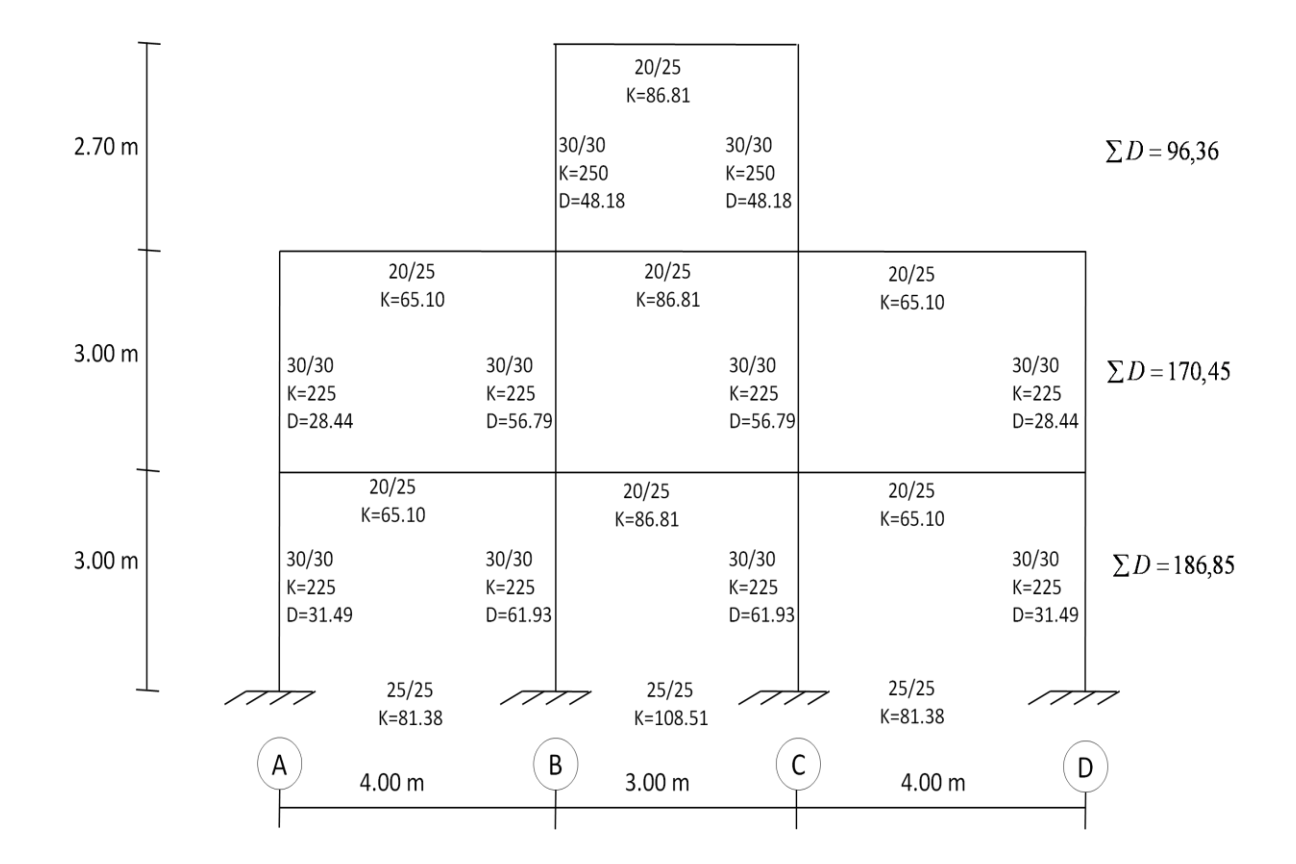

# **COLUMNA A= COLUMNA D**

# **Primer piso**

$$
K = \frac{65,1 + 81,88}{2 * 225,00} = 0,326
$$
\n
$$
a = \frac{0,326}{2 + 0,326} = 0,140
$$
\n
$$
D = 0,140 * 225,00 = 31.49
$$

## **Segundo piso**

$$
K = \frac{65,10 + 65,10}{2 \times 225,00} = 0,289
$$
\n
$$
a = \frac{0,289}{2 + 0,289} = 0,126
$$
\n
$$
D = 0,126 \times 225,00 = 28,44
$$

# **COLUMNA B = COLUMNA C**

**Primer piso**

$$
K = \frac{81,38 + 65,10 + 108,51 + 86,81}{2 \times 225,00} = 0,760
$$
 
$$
a = \frac{0,760}{2 + 0,760} = 0,275
$$

$$
D = 0,275 * 225,00 = 61,93
$$

**Segundo piso**

$$
K = \frac{2(65,10) + 2(86,81)}{2 \times 225,00} = 0,675
$$
  

$$
a = \frac{0,675}{2 + 0,675} = 0,252
$$
  

$$
D = 0,253 \times 225,00 = 56,79
$$

**Tercer piso (Tapagrada)**

$$
K = \frac{65,10 + 2(86,81)}{2 * 250,00} = 0,477
$$
\n
$$
a = \frac{0,477}{2 + 0,477} = 0,193
$$
\n
$$
D = 0,193 * 250,00 = 48,18
$$

*Cálculo de las constantes de resorte (CR).*

$$
CR = K = \sum D \left( \frac{12 E K o}{h^2} \right) \qquad (Kg/cm)
$$

Donde:

$$
E = 200 \text{ Tn/cm}^2
$$
  
h= cm  

$$
Ko = 10^3
$$

Nivel 8,70 K= 96,36 (12\*200\*10<sup>3</sup> )/270<sup>2</sup> = **3172.35 Kg/cm** Nivel 6,00 K= 170,45(12\*200\*10<sup>3</sup> )/300<sup>2</sup> = **4545.33 Kg/cm** Nivel 3,00 K=186,85(12\*200\*10<sup>3</sup> )/300<sup>2</sup> = **4982.66 Kg/cm**

## **4.2.3.- Cálculo de modos de vibración.**

Con los datos de carga de cada nivel, se determina las masas (M).

$$
M=\frac{P}{G}
$$

Donde:

 $P=$  Peso  $(kg)$ 

G= Aceleración de la gravedad =  $980 \text{ cm/seg}^2$ 

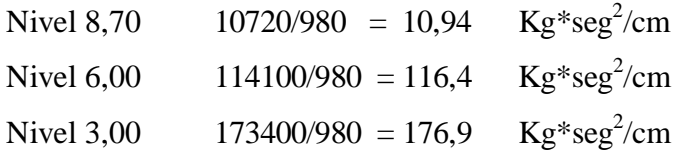

Se sugiere para realizar los cálculos hacer una tabla, en la que se anoten cada uno de los diferentes niveles:

- La masa  $\bullet$
- La velocidad angular al cuadrado  $\bullet$
- El desplazamiento máximo de la masa  $\bullet$
- La fuerza que ejerce al moverse y el esfuerzo cortante en el nivel  $\bullet$
- La constante de resorte.  $\bullet$
- Y la deformación del segmento. $\bullet$

La velocidad angular al cuadrado ( $\omega^2$  =13.11) es un valor que se encuentra mediante iteraciones y se puede empezar asumiendo cualquier valor. Para determinar si el valor asumido es correcto, los resultados tanto de la deformación como del desplazamiento deben ser iguales.

El valor de desplazamiento relativo inicial para el cálculo, se puede asumir 1cm, 10 cm o 100 cm. Pues su condición es relativo, lo que obliga a corregir los valores de desplazamiento, corte y deformación, para tener los valores reales.

#### **4.2.4.- Cálculo de los valores de las tablas**

Cada masa (M), al pasar por el centro, llevará una fuerza que estará en proporción a su masa, al cuadrado de su velocidad angular ( $\omega^2$ ) y al desplazamiento máximo (Y) que haya experimentado. Según OSHIRO HIGA TOMO II, la ecuación es la siguiente:

$$
F = M \ast \omega^2 \ast Y
$$
  
F = 10.94\*13.11 \* 1 = 143.41 Kg.

A partir de este punto tendrá una deformación si el empuje que recibe es de 143.41 Kg y su constante de resorte de 3172.21 Kg/cm, se deformará o flexionará

$$
\frac{143.41}{3172.35} = 0.05cm
$$

El valor de la deformación calculado se resta del valor del desplazamiento asumido, y se calcula la fuerza en el segundo nivel, la misma que debe sumarse a la fuerza del tercer nivel. Este valor se divide para la constante de resorte del segundo nivel y obtenemos la deformación para el segundo nivel.

$$
1 - 0.05 = 095
$$
  
F = 116.43 \* 13.11 \* 0.95 = 1457.38 Kg + 143.41 Kg = 1600.78 Kg

$$
\frac{1600.78}{4545.33} = 0.35cm
$$

La velocidad angular (ω) y el periodo de vibración (T) se calculan con las siguientes fórmulas

$$
\omega^2 = x \qquad \Rightarrow \qquad \omega = \sqrt{x} \qquad \qquad T = \frac{2\pi}{\omega}
$$

Para el siguiente nivel y los otros modos de vibración, se realiza el mismo proceso.

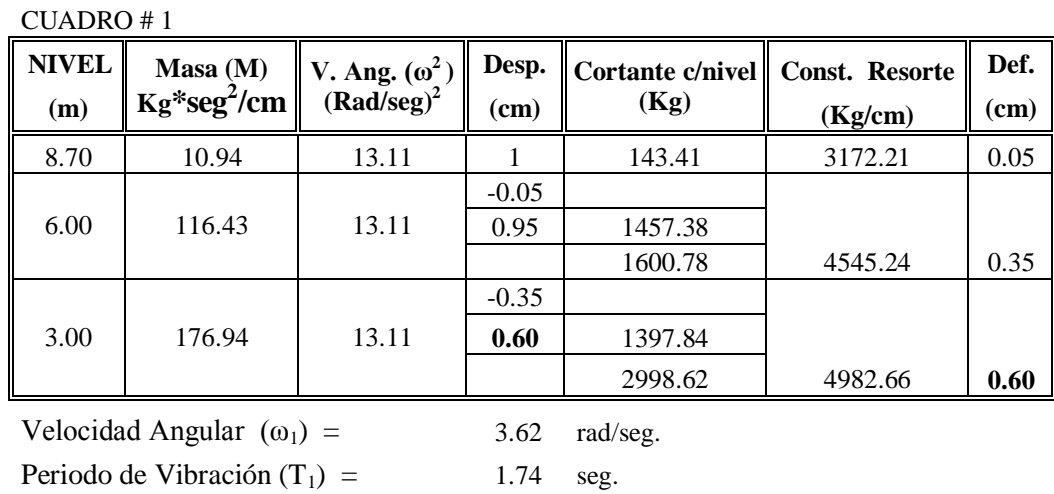

**PRIMER MODO DE VIBRACIÓN**

Como puede observarse, los valores últimos (0,60) de deformación y desplazamiento son iguales lo que significa que el valor asumido de velocidad angular al cuadrado ( $\omega^2$  $=13.11$ ) es correcto.

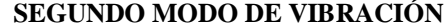

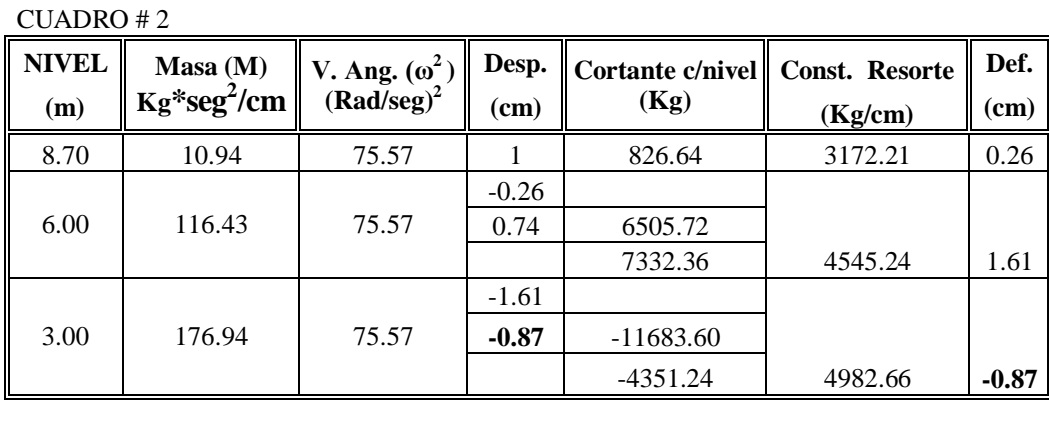

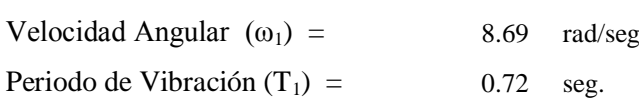

#### **TERCER MODO DE VIBRACIÓN**

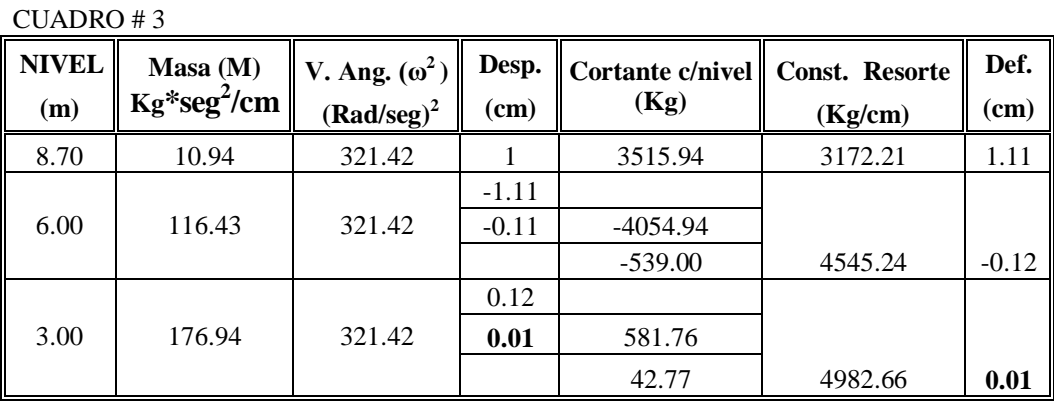

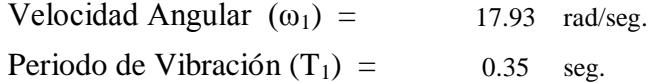

# **4.2.5.- Corrección de valores para el primer modo de vibración**

 $\sum$  Pesos = 107020kg + 114100kg + 173400kg = 298220kg

Coeficiente de corte basal = 0.114 (ver cálculo en la página # 68 y 69)

 $V_1$  = Cortante Basal = 298220\*0.114 = 33997.08 kg

#### 2998.62 Rr (Resultados Relativos)

33997.08 Vr (Valor Real)

$$
Vr = \frac{33997.08 \, Rr}{2998.62} = 11.34 \cdot Rr
$$

Sustituyendo en la tabla #1 el valor proporcional obtenido de 2998,62Kg por el real 33997.08 Kg y variando todos los esfuerzos, desplazamientos y deformaciones en la misma proporción, obtendremos la cuadro#1 en la que tendremos ya todos los esfuerzos y deformaciones expuestos con su valor real.

Desplazamiento real= 11.33\*1.00= 11.33 cm

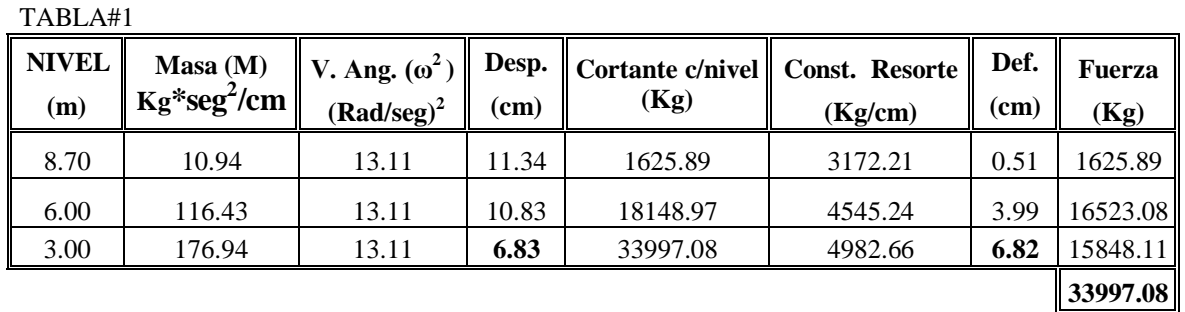

#### **PRIMER MODO DE VIBRACIÓN VALORES CORREGIDOS**

#### **4.2.6.- Cálculo de coeficientes de influencia.**

$$
I = \frac{\Sigma (M * y)}{\omega * \Sigma (M * y^2)}
$$

# Donde:

Y= Desplazamiento (cm)

- ω = Velocidad angular (Rad/seg)
- $M= Masa (Kg*seg<sup>2</sup>/cm)$

## **DE TABLA I**

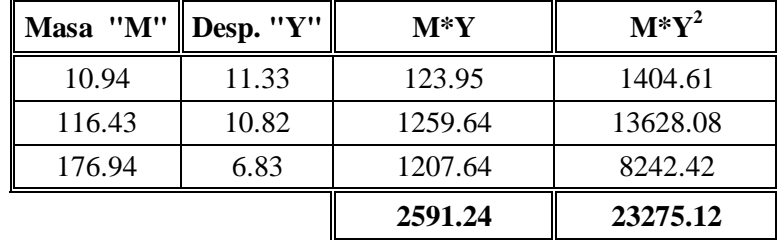

$$
I_1 = \frac{2591.24}{3.62 \times 23275.12} = 0.031
$$

# **DE CUADRO #2**

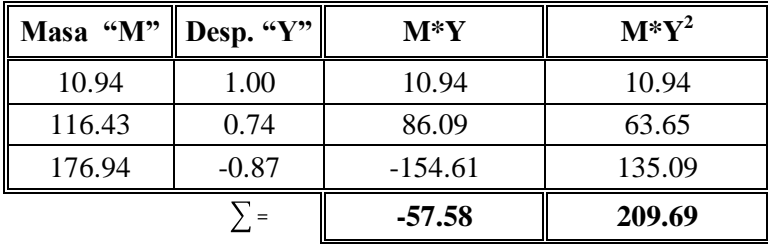

$$
I_2 = \frac{-57.58}{8.69 * 209.69} = -0.032
$$

#### **DE CUADRO #3**

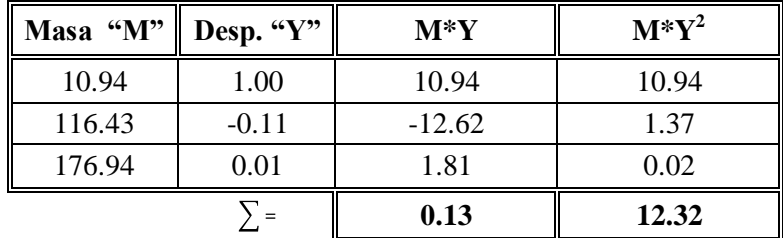

$$
I_3 = \frac{0.13}{17.93 \times 12.32} = 0.0006
$$

#### **4.2.7.- Corrección de los valores del segundo y tercer modo de vibración**

Ya teniendo en cuenta los tres coeficientes de influencia, cada uno relacionado con su correspondiente tabla (cuadro), podemos concluir que, si en el primer modo el cortante en la base es V= 35786.40 kg, con un temblor de igual intensidad, o sea de igual velocidad lineal de movimiento, pero que tuviera una velocidad angular al cuadrado de ω= 75.57 rad/seg, el cortante para el segundo modo vibración sería.

$$
V_2 = \frac{-4351.24 \cdot I_2}{I_1} = \frac{-4351.24 \cdot -0.032}{0.031} = 4473.06 \, Kg
$$

Con este esfuerzo en la base se corrige los valores del cuadro #2 en la cual se obtendrá los valores reales del desplazamiento, esfuerzo y deformación para el segundo modo de vibración.

- 4351.24 Rr (Resultados Relativos)
- 4473.06 Vr (Valor Real)

$$
Vr = \frac{4473.24 * Rr}{4351.24} = 1.03 * Rr
$$

Desplazamiento real= 1.03\*1.00= 1.03 cm

# **SEGUNDO MODO DE VIBRACIÓN VALORES CORREGIDOS**

TABLA#2

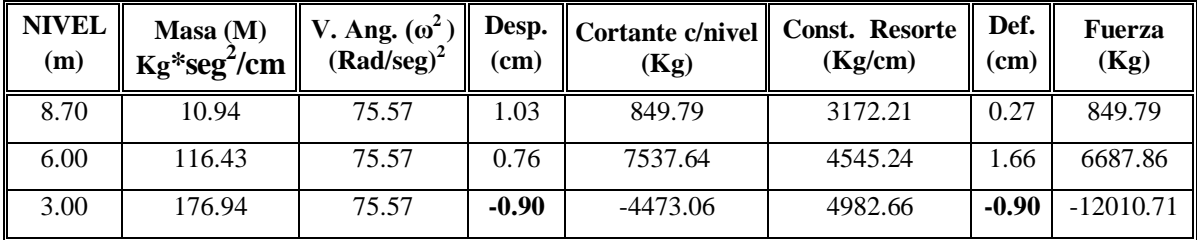

Y para una velocidad angular al cuadrado de ω= 321.42, el cortante para el tercer modo de vibración sería:

$$
V_3 = \frac{42.77 \times I_3}{I_1} = \frac{42.77 \times 0.0006}{0.031} = 0.84 \text{ Kg}
$$

42.77 Rr (Resultados Relativos)

0.84 Vr (Valor Real)

$$
Vr = \frac{0.42 * Rr}{42.77} = 0.020 * Rr
$$

Desplazamiento real= 0.020\*1.00= 0.020 cm

# **TERCER MODO DE VIBRACIÓN VALORES CORREGIDOS**

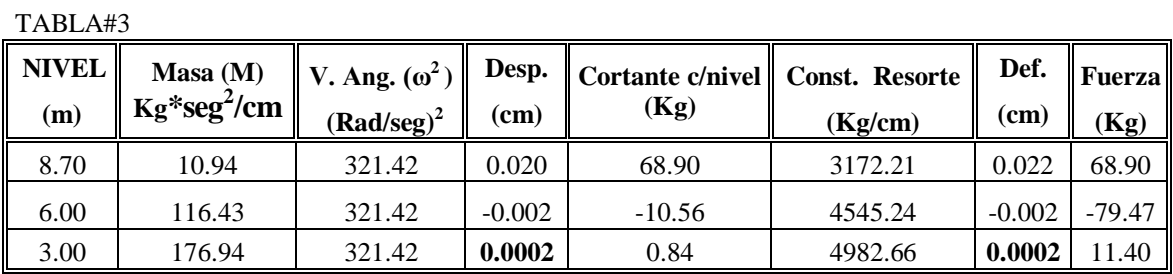

La manera objetiva de establecer comparación entre distintos modos de vibración, es la gráfica, como se demuestra a continuación.

PRIMER MODO DE VIBRACIÓN T= 1.74 seg.

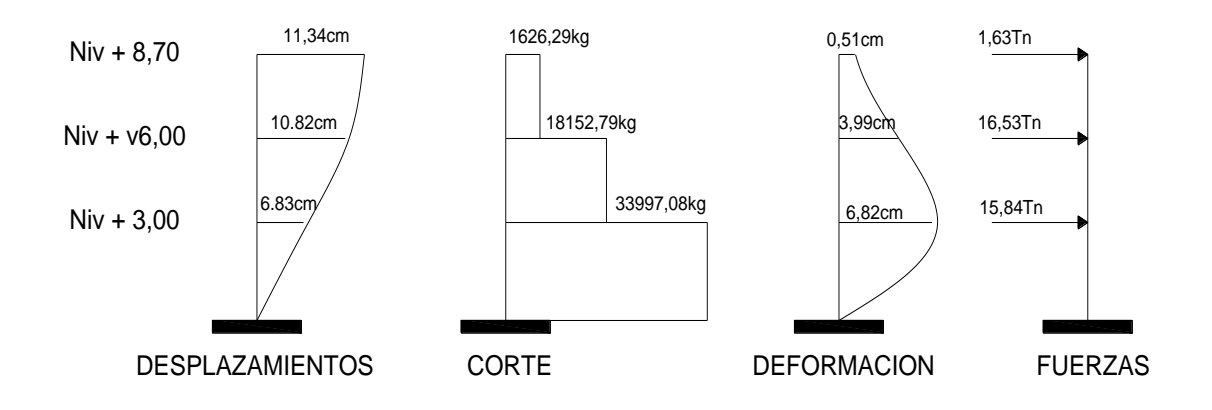

SEGUNDO MODO DE VIBRACIÓN T= 0.72 seg.

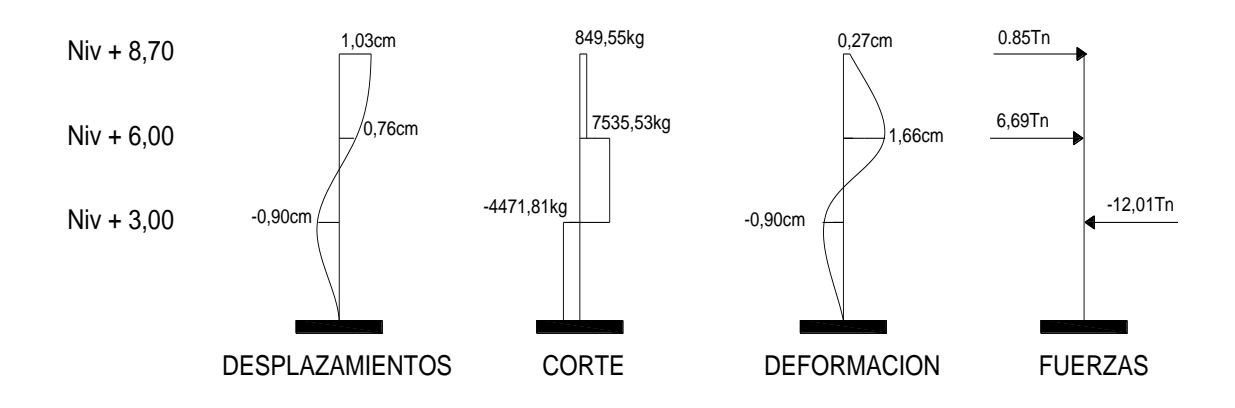

TERCER MODO DE VIBRACIÓN T= 0.35 seg.

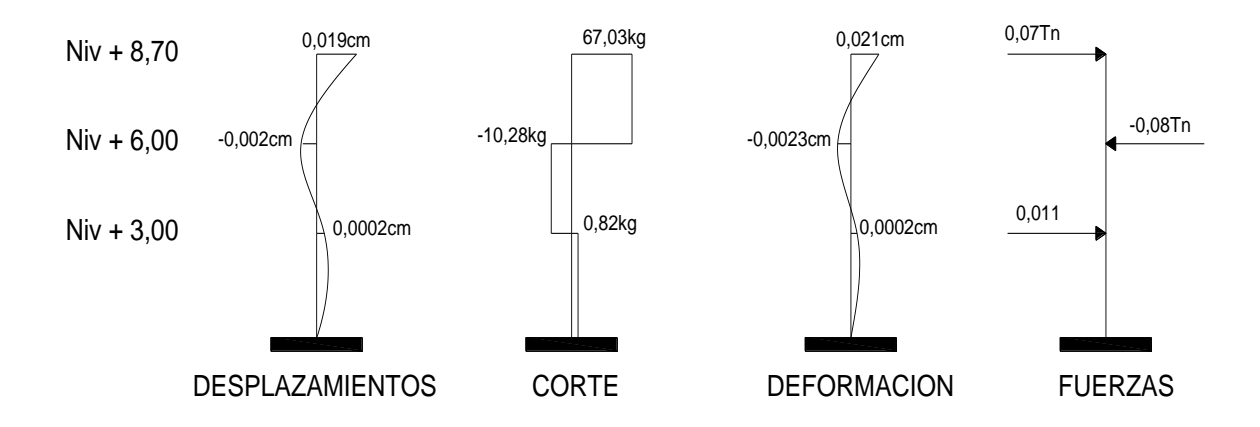

### **4.3.- ANÁLISIS DE RESULTADOS**

El análisis dinámico nos da un modo de vibración por cada piso sin importar el número de vanos, por lo que del ejercicio resuelto obtenemos tres modos de vibración.

### **4.4.- INTERPRETACIÓN DE RESULTADOS**

Como ya se menciono anteriormente, la velocidad angular al cuadrado  $(\omega^2)$  era un valor que se encontraba mediante iteraciones, para lo cual que se podía empezar asumiendo cualquier valor y lo que determinaba si el valor asumido era correcto, era que los resultados tanto de la deformación como del desplazamiento tenían que ser iguales.

Ahora bien, del ejercicio obtenemos nueve tablas. Tres corresponden a los modos de vibración no corregidos, tres a los modos de vibración corregidos y las otras tres a los coeficientes de influencia.

Como los modos de vibraciones son corregidos debido a que sus condiciones son relativos, se debe interpretar los modos de vibraciones corregidos, aunque a los no corregidos se interpreta de la misma manera. Por ejemplo, del primer modo de vibración corregido podemos decir qué: en el tercer nivel, con una masa de 10,94 Kg\*seg<sup>2</sup>/cm y una velocidad angular al cuadrado de 13.11  $(Rad/seg)^2$  obtenemos un desplazamiento de 11.34cm, lo que nos produce un corte de 1625.89 Kg, el mismo que al relacionarlo con la constante de resorte (3172.21 Kg/cm) de dicho nivel nos da una deformación de 0.51cm. Para el segundo nivel, la interpretación es la misma, solo que el esfuerzo del tercer nivel se suma al segundo. Habrá equilibrio dinámico si en el primer nivel el desplazamiento es igual a la deformación.

Analizando los gráficos de los tres modos de vibración podemos decir que el primer modo de vibración es el más crítico ya que en él se producen los desplazamientos, esfuerzos y deformaciones más altos que en el segundo y tercer modo de vibración

# **4.5.- VERIFICACIÓN DE HIPÓTESIS**

Con la aplicación del programa MatLab y el Interfaz Gráfico del mismo, se determina el análisis dinámico de una estructura de una manera segura y eficiente, lo que permite al calculista optimizar el tiempo de cálculo.

# **CAPÍTULO V**

#### **CONCLUSIONES Y RECOMENDACIONES**

#### **5.1.- CONCLUSIONES**

- Los resultados del análisis dinámico obtenidos con el programa son prácticamente iguales a los resultados obtenidos manualmente.
- El programa optimiza aproximadamente el 80% del tiempo que lleva realizar el análisis dinámico manualmente, lo cual incide directamente de una manera favorable en la economía del proyecto.
- El programa realiza el análisis dinámico de una manera rápida y segura, y ayuda a evitar errores que pueden suscitarse al realizar los cálculos manualmente ya que el mismo requiere de mucha información.
- El programa puede ser utilizado tanto por estudiantes como por ingenieros, ya que el mismo arroja resultados confiables los cuales han sido comparados con ejercicios hechos a mano.
- El programa es muy práctico y viable ya que es de fácil uso y el análisis dinámico de una estructura se hace de una manera eficiente.

#### **5.2.- RECOMENDACIÓN**

Debido al avance de la tecnología, el programa podría ser mejorado didácticamente y en la presentación de resultados por medio de un interfaz gráfico.

# **CAPÍTULO VI**

#### **PROPUESTA**

#### **6.1. - Datos informativos**

La presente aplicación se llevó a cabo en la provincia de Tungurahua, cantón Ambato; investigando en los libros relacionados al tema en la biblioteca de la Facultad de Ingeniería Civil y Mecánica de la Universidad Técnica de Ambato, así como también investigando en el internet.

Esta aplicación es beneficiosa tanto para ingenieros como para los estudiantes, ya que promueve en los ellos la investigación de software utilizados en el campo de ingeniería, y de esa forma poder crear sus propios programas y aplicarlos en otras áreas de la ingeniería civil.

La aplicación se desarrollo en un lapso de diecisiete semanas comprendidas entre Febrero del 2010 y Junio del 2010.

#### **6.2. - Antecedentes de la propuesta**

El Ecuador es un país sísmico, así lo demuestran los eventos telúricos sucedidos en 1906, 1958 y 1976 en Esmeraldas; 1942 y 1980, en Guayaquil; 1949, Ambato; 1970, Loja; 1987, Amazonía; 1990, Quito; y, el más reciente, en Bahía de Caráquez en 1996, según un estudio del Instituto Geofísico de la Escuela Politécnica Nacional realizado en 1999. Estos datos fueron tomados como referencia de la sismicidad ecuatoriana solo en este siglo, cuya causa principal es la zona de subducción entre las placas de Nazca y Sudamericana.

Con toda esta información se ha hecho posible tener un mejor conocimiento de los sismos y poder simular el comportamiento de las estructuras ante la acción sísmica con el análisis dinámico con el objetivo de protegerlas de sus devastadoras consecuencias.

Del estudio *Análisis probabilístico del comportamiento dinámico de estructuras* realizado por Universidad de Los Andes, Bogotá D.C., Colombia cuyos autores son C. Guerra, M. Sánchez & J. Reyes, se tomó las siguientes dos conclusiones.

1. En este artículo se desarrolla una metodología que permite realizar un análisis dinámico de una estructura y llevar estos resultados hacia la consecución de la probabilidad de falla de los elementos estructurales de una forma directa e interactiva mediante un análisis de confiabilidad estructural.

2. Es necesario conocer todos y cada uno de los procesos matemáticos y teóricos que se involucran dentro de la programación de un cálculo o de un análisis dinámico de una estructura utilizando el MatLab con el fin de implementar tanto cambios en el análisis como mejoras de acuerdo al avance de las teorías de una forma fácil y económica.

#### **6.3. – Justificación**

En la actualidad es de vital importancia realizar el análisis dinámico de las estructuras, ya que este nos ayuda a diseñarlas para que resistan los sismos. Realizar el análisis dinámico de una estructura manualmente es muy tedioso y demorado, ya que el mismo requiere de mucha información, y para que haya equilibrio dinámico en la estructura, hay una cantidad de iteraciones de la velocidad angular al cuadrado hasta que el desplazamiento y la deformación sean iguales.
Por lo expuesto anteriormente, y para facilitar el proceso del análisis, se ha propuesto la realización de un programa utilizando las aplicaciones del MatLab, el mismo que en cuestión de minutos nos da los resultados del análisis dinámico.

#### **6.4. – Objetivos**

#### **6.4.1.- Objetivo General**

Aplicar el programa MatLab para optimizar el tiempo y determinar en forma segura el análisis dinámico de una estructura.

#### **6.4.2.- Objetivos Específicos**

- Investigar la aplicación más idónea del MatLab para optimizar el tiempo y determinar de forma segura el análisis dinámico de una estructura.
- Investigar el método más práctico y fácil de programar para determinar el análisis dinámico de una estructura.
- Determinar el análisis dinámico de una estructura de edificación de 3 pisos aplicando el programa MatLab.
- Proponer la aplicación del programa MatLab para optimizar el tiempo y determinar de forma segura el análisis dinámico de una estructura de edificación de 3 pisos.

#### **6.5. - Análisis de factibilidad**

Es factible realizar la aplicación del programa MatLab, ya que el mismo nos ayudará a realizar el análisis dinámico de una estructura de una forma rápida y segura, sin tener que hacer las innumerables iteraciones que el análisis requiere.

#### **6.6. – Fundamentación**

La acción de los sismos sobre las estructuras, edificaciones y obras en general es de gran importancia, por la magnitud de los daños y fallos que ocasionan, las grandes pérdidas económicas, y sobre todo, por el gran número de víctimas humanas, tanto en muertos como en lesionados.

Las cargas que el sismo provoca sobre las estructuras dependen de muchos factores, entre otros: las características dinámicas del evento, la zona geográfica, las propiedades del suelo y la estructura, la interacción suelo-estructura, el propio movimiento sísmico, la capacidad de liberar energía de la estructura, etc.

La carga de sismo, en zonas de actividad sísmica, es una de las más importantes a tener en cuenta en el diseño. La acción de un sismo sobre una estructura tiene aspectos netamente distintos que los de la mayoría de las otras acciones. La diferencia no reside tanto en las características dinámicas de la acción, si no en la relación entre el movimiento sísmico, las propiedades del suelo subyacente y las estructuras.

El diseño sismorresistente implica mucho más que la simple consideración, como se hace con otras cargas, de un conjunto de cargas estáticas que se aplican al modelo de la estructura; requiere, además y principalmente, la selección de un sistema estructural idóneo y eficiente para absorber los efectos sísmicos y de un cuidado especial en la observancia de requisitos de diseño de los elementos estructurales y no estructurales. Esto implica que un diseño adecuado para soportar las acciones comunes, puede resultar totalmente inapropiado para resistir efectos sísmicos, como lo demuestran las frecuentes fallas y problemas que se tienen al utilizar sistemas constructivos desarrollados para zonas no sísmicas en otras en que estos efectos son críticos.

A grandes rasgos el diseño sísmico enmarca las siguientes etapas: la selección de la composición estructural adecuada, la obtención de las acciones de diseño, el cálculo de la respuesta estructural y el diseño y detalles de la estructura. Un terremoto puede tener su epicentro a varios kilómetros de la estructura, tal como pasa con los ciclones, pero aquí la onda se desplaza por la corteza terrestre, por tanto su efecto llega a la estructura por los cimientos y la mueve o sacude en todas direcciones, en general, piénsese en el símil de un péndulo invertido.

La carga de sismo va en contra de la lógica estructural, pues rompe con la transferencia tradicional de carga sobre la estructura. Las otras cargas bajan, normalmente, de las losas a las vigas, de éstas a las columnas y de allí a los cimientos. En el sismo la carga comienza por los cimientos, esto le da un marcado efecto dinámico, además, las vibraciones u oscilaciones se pueden mantener sobre la estructura y provocar la resonancia.

En resumen: durante el diseño con la carga de sismo hay que tener en cuenta que la estructura soporte las grandes fuerzas de cortante que se introducen, pero además hay que cuidar que el período de oscilación de la estructura no coincida con la del suelo. Esto presupone una estructura rígida para soportar la carga y una más flexible para evitar la resonancia. Una buena manera de lograr esto es diseñando estructuras aporticadas con paredes de mampostería enmarcadas. Durante los primeros embates del sismo el peligro de resonancia es menor (las fuerzas horizontales son mayores pero mas "desorganizadas" y las oscilaciones muy variables) la estructura se comporta, inicialmente, como rígida; esas fuerzas "cuartean" las paredes y rompen un poco la unión con el pórtico, haciendo la estructura más flexible. Luego del acomodo del suelo las oscilaciones son mantenidas, pero las fuerzas horizontales son menores y pueden ser soportadas por la estructura flexible; la flexibilidad de la estructura evita la resonancia.

Cuando ocurre un evento sísmico en el mundo se genera un gran cúmulo de informaciones, noticias, comentarios y preocupaciones. Pensamos que se necesita de una "cultura sísmica" para poder entender bien esos sucesos. Para esto debe quedar muy clara la diferencia entre magnitud e intensidad de un sismo. La magnitud de un sismo es la medida del tamaño del mismo que es independiente del lugar donde se hace la observación y que se relaciona, en forma aproximada, con la cantidad de energía que se libera durante el evento. Se determina a partir de las amplitudes de registros de sismógrafos. La escala más conocida de magnitudes es la de Richter. Cada incremento de una unidad en la escala de Richter implica un aumento de 32 veces en la cantidad de energía liberada.

La intensidad de un sismo es una medida de los efectos que éste produce en un sitio dado, o sea, de las características del terreno y del potencial destructivo del sismo en un lugar en particular y en lo concerniente a sus efectos en las construcciones. Las intensidades varían en grados desde I al XII y un buen ejemplo de este tipo de escala es la MSK-1964 (Escala Internacional Macrosísmica o Mercalli Modificada).

Es frecuente la confusión entre magnitud e intensidad. La magnitud es una medida de la potencia del sismo, independiente del lugar donde se mide. La intensidad es una medida de las características del movimiento del terreno que el sismo provoca en un sitio dado. Desde el punto de vista del Ingeniero Civil lo que interesa son las intensidades que pueden presentarse en el lugar donde se va a construir la edificación. Una misma intensidad puede ser producida por un sismo lejano de gran magnitud o por uno cercano de menor magnitud.

Para el cálculo de la carga de sismo se necesita de una expresión confiable, y científicamente probada, que evalúe todos los factores antes mencionados y que garantice la seguridad implícita en los métodos de cálculo. En los tiempos actuales existen muchos métodos de cálculo de la carga de sismo y hay mucho desarrollo en ese campo. Muy buen desarrollo en esta esfera tienen: Japón, EEUU, México, Perú, Chile y otros que evidentemente son muy afectados por estos eventos.

Los estudios geológicos y la historia de actividad sísmica permiten identificar las zonas sismogenéticas, o sea aquellas donde existen fallas tectónicas activas cuya ruptura genera los sismos. Los movimientos sísmicos del terreno se presentan no solo en las zonas sismogenéticas sino en todas aquellas que están suficientemente cercanas a las mismas para que lleguen a ellas ondas sísmicas de amplitud significativa.

Aunque el sismo es una carga casi impredecible y causa muchos daños el proyectista no puede evitar el reto. Cualquier país con actividad sísmica tiene que ser estudiada desde el punto de vista ingenieril. Para poseer una norma propia de cálculo lo primero que debe existir es un estudio de sismicidad y luego hacer la adecuada interpretación física y estadística del fenómeno. Posteriormente, apoyándose en todo los estudios precedentes y en las normas de países de más desarrollo en la temática, valorando las condiciones particulares definir una norma propia de cálculo. De esa manera se contará con suficiente argumento para realizar un diseño ante la carga de sismo totalmente confiable.

#### **6.7. – Metodología**

Mediante la presente aplicación del programa MatLab, se pretende determinar cuantitativamente el análisis dinámico de una estructura, el mismo que consiste en conocer el comportamiento de la estructura ante la acción sísmica, dependiendo de la zona sísmica en que se encuentre la misma, mediante el cálculo de los desplazamientos laterales, la velocidad angular, de los periodos de vibración de la estructura, periodo rotacional, etc.

La modalidad de estudio de la presente investigación es de tipo Bibliográfico debido a que se consultó en los libros para realizar los cálculos que el análisis dinámico conlleva, e Histórica porque basándose en la historia de los sismos y sus consecuencias se ha logrado implementar y mejorar este tipo de análisis.

#### **6.8. – Administración**

La Faculta de Ingeniería Civil y Mecánica con sus profesores y estudiantes serán los encargados de manejar el programa, comparar los resultados del programa con resultados de ejercicios hechos manualmente y dar las mejoras al mismo.

## **6.9. - Previsión de la evaluación**

El programa podrá ser evaluado anualmente con el fin de dar las mejoras necesarias al mismo, acordes con el avance de la tecnología en software utilizando criterios de programación y sismología, bajo el cargo de la Facultad de Ingeniería Civil y Mecánica, profesores y estudiantes con conocimientos del tema.

## **C. MATERIALES DE REFERENCIA**

## **1. BIBLIOGRAFÍA:**

- MEDINA, Wilson, (mayo/1996). Análisis y diseño sismo resistente.
- PALACIOS, enrique, (1984). Cálculo sismorresistente de un edificio.
- OSHIRO, fernando. Diseño antisísmico, tomo II.
- Código ecuatoriano de la construcción CEC2000
- Código ACI318
- NEGRÍN, A, (2009). El sismo y sus efectos sobre las estructuras. [www.arqhys.com/noticias/2009/01/el-sismo-y-sus-efectos-sobre-las.html](http://www.arqhys.com/noticias/2009/01/el-sismo-y-sus-efectos-sobre-las.html)
- NEGRÍN, A, (2009). La sismicidad siempre acecha al ecuador.  $\bullet$ [www.explored.com.ec/noticias-ecuador/la-sismicidad-siempre-acecha-al](http://www.explored.com.ec/noticias-ecuador/la-sismicidad-siempre-acecha-al-ecuador-50804-50804.html)[ecuador-50804-50804.html](http://www.explored.com.ec/noticias-ecuador/la-sismicidad-siempre-acecha-al-ecuador-50804-50804.html)
- UNIVERSIDAD NACIONAL AUTÓNOMA DE MÉXICO, INSTITUTO DE GEOFÍSICA, (2009). Sismología. [www.arqui.com/users/manuel/sismolog.htm](http://www.arqui.com/users/manuel/sismolog.htm)
- SÁNCHEZ. M. &. REYES J. Análisis probabilístico del comportamiento dinámico de estructuras. [http://columbus.uniandes.edu.co:5050/dspace/bitstream/1992/936/1/gueapc.pdf](http://columbus.uniandes.edu.co:5050/DSPACE/BITSTREAM/1992/936/1/GUEAPC.PDF)
- BLUM. D. & ORCÉS. E, (2004). Desarrollo de un programa didáctico de elementos finitos para el análisis de estructuras reticulares y cuerpos sometidos a esfuerzos planos. [www.dspace.espol.edu.ec/bitstream/123456789/1939/1/3861.pdf](http://www.dspace.espol.edu.ec/BITSTREAM/123456789/1939/1/3861.PDF)
- *GARDINER, lisa (2008). "*Ondas sísmicas: Movimientos y Temblores Durante un Terremoto. [www.windows.ucar.edu/tour/link=/earth/geology/quake\\_4.sp.html](http://www.windows.ucar.edu/tour/link=/earth/geology/quake_4.sp.html)
- CRISAFULLI F. Y VILLAFAÑE E, (2002). Espectros de respuesta y de diseño. [www.fing.uncu.edu.ar/catedras/sismoresistente/archivos/isr-espectros.pdf](http://www.fing.uncu.edu.ar/catedras/sismoresistente/archivos/isr-espectros.pdf)
- Aguiar R. Puntos notables en la curva de capacidad resistente[.http://publiespe.espe.edu.ec/academicas/tecnica/tecnica38/puntos](http://publiespe.espe.edu.ec/academicas/tecnica/tecnica38/puntos-notables/puntos-notables.htm)[notables/puntos-notables.htm](http://publiespe.espe.edu.ec/academicas/tecnica/tecnica38/puntos-notables/puntos-notables.htm)
- RAMÍREZ, masferrer, (2001). Estructuras de hormigón y sismos. www.minas.upm.es/relext/Red-Cyted-XIII/web-rimin/rimin1/jornadas/ 01ibermac\_pdf/07\_Hormigon/RamirezJ.pdf
- INGENIERÍA CIVIL DEPARTAMENTO DE ESTRUCTURAS Y  $\bullet$ GEOTECNIA. La ingeniería antisísmica <http://www.masterieg.uc.cl/docs/Ingenieria.pdf>
- DANNY, (2007). Ode matlab (bvp4c) "condiciones frontera". [http://microe.udea.edu.co/~danny/matematicas/EDO/EDO\\_CondicionesFrontera](http://microe.udea.edu.co/~DANNY/MATEMATICAS/EDO/EDO_CONDICIONESFRONTERA_MATLAB.PPT) [\\_MATLAB.ppt](http://microe.udea.edu.co/~DANNY/MATEMATICAS/EDO/EDO_CONDICIONESFRONTERA_MATLAB.PPT)
- DE LOBOS. m. (2005) .Concepto de lenguaje de programación. [www.mailxmail.com/curso-aprende-programar/concepto-lenguaje](http://www.mailxmail.com/curso-aprende-programar/concepto-lenguaje-%20programacion)[programación.](http://www.mailxmail.com/curso-aprende-programar/concepto-lenguaje-%20programacion)
- DEL CAMPO, G,  $(2007)$ . concepto.  $\bullet$ [www.monografias.com/trabajos38/programacion/programacion.shtml](http://www.monografias.com/TRABAJOS38/PROGRAMACION/PROGRAMACION.SHTML)
- FELCOS [ARROBA], Felipe, (2007). Matlab. [www.monografias.com/trabajos5/matlab/matlab.shtml](http://www.monografias.com/TRABAJOS5/MATLAB/MATLABSHTML)

#### **2.- ANEXOS**

## **2.1.- DATOS DE INGRESO PARA UTILIZAR EL PROGRAMA**

Para que el programa funcione correctamente, la estructura debe tener el mismo número de vigas y columnas en todos los pisos. En caso de no cumplirse dicha condición, se deberá completar la estructura creando vigas y columnas ficticias utilizando nudos ficticios, los cuales tendrán como coordenadas X=0 y Y=0.

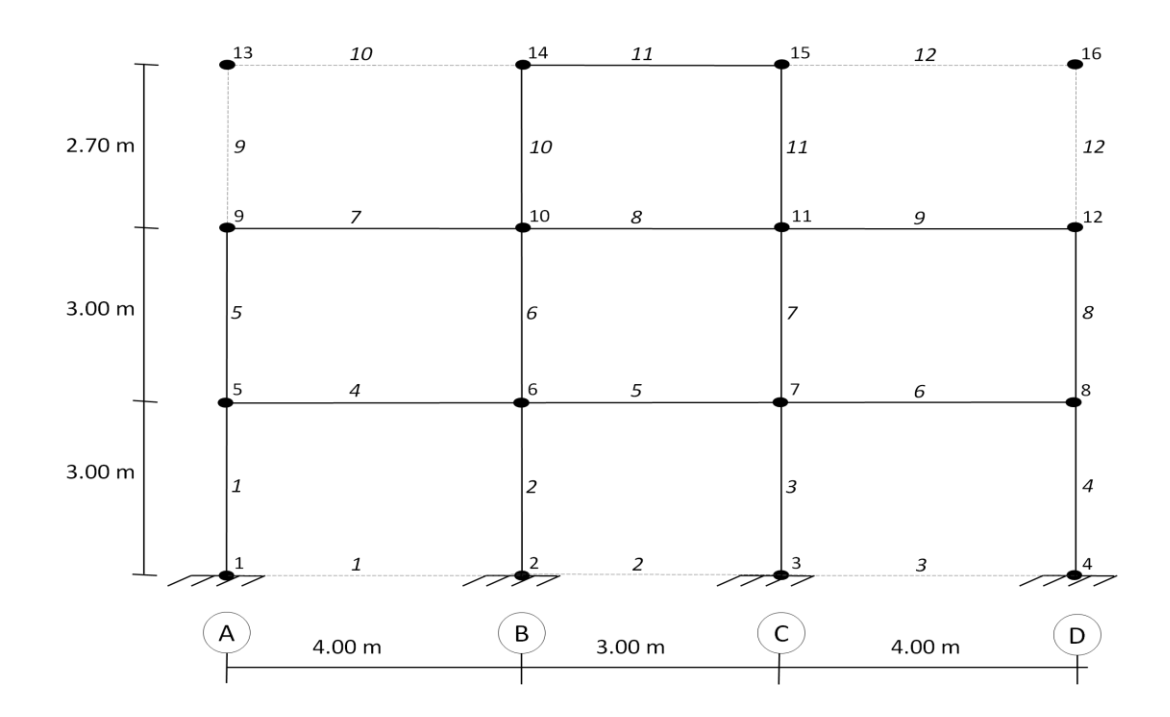

#### **2.2.- EJERCICIO**

1. Determinar el número de nudos de la estructura….*16 nudos*

2. Determinar el número pisos de la estructura….3 *pisos*

3. Determinar el número de vanos o tramos de la estructura….*3 vanos*

4. Determinar las coordenadas de cada uno de los nudos de la estructura numerándolos de la forma como se muestra en la figura.

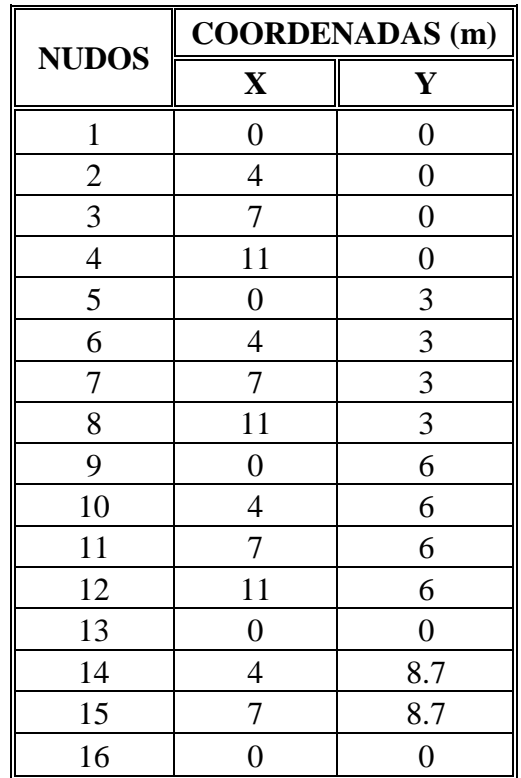

5. Determinar las dimensiones de cada una de las columnas de la estructura, sin tomar en cuenta las columnas ficticias, numerándolas de la forma como se muestra en la figura.

| <b>COLUMNAS</b> | <b>SECCIÓN</b> (cm) |    |
|-----------------|---------------------|----|
|                 | b                   | h  |
|                 | 30                  | 30 |
| 2               | 30                  | 30 |
| 3               | 30                  | 30 |
| 4               | 30                  | 30 |
| 5               | 30                  | 30 |
| 6               | 30                  | 30 |
| 7               | 30                  | 30 |
| 8               | 30                  | 30 |
| 10              | 30                  | 30 |
|                 | 30                  | 30 |

6. Determinar las dimensiones de cada una de las vigas de la estructura, sin tomar en cuenta las vigas ficticias, numerándolas de la forma como se muestra en la figura.

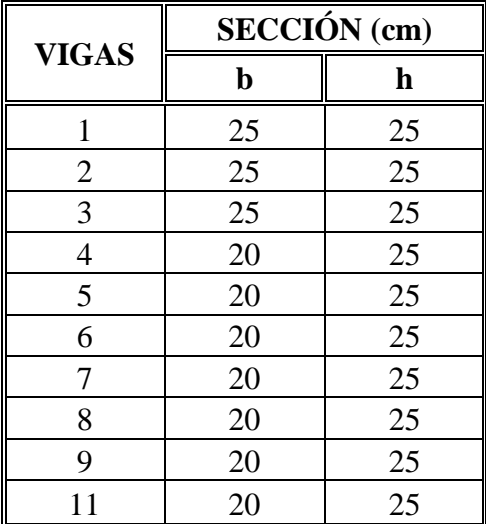

7. Determinar los pesos de cada nivel de la estructura.

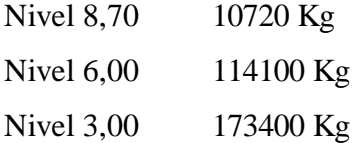

8. Determinar el coeficiente de corte basal (C).

Según TORRE LATINO AMERICANA.

$$
C = \frac{0.015}{T} ; \qquad T = 0.05 \frac{H}{\sqrt{B}}
$$

Donde:

T= Periodo fundamental en segundos

H= altura del edificio

B= Ancho del edificio

$$
T = 0.05 \frac{H}{\sqrt{B}} = 0.05 * \frac{8.70}{\sqrt{11}} = 0.131
$$

$$
C = \frac{0.015}{T} = \frac{0.015}{0.131} = 0.114 \quad ok.
$$

$$
Según el CEC C \leq 0.12
$$

## **2.3.- PROCESO DE CÁLCULO DEL PROGRAMA**

Una vez obtenidos los 8 literales, se procederá a ejecutar el programa. El programa pide al usuario que ingrese el número de nudos, número de pisos, número de tramos y las coordenadas de cada uno de los nudos.

El programa internamente empieza a determinar las longitudes de cada una de las columnas de la estructura. Cuando el programa determina la longitud de una columna, pide el ingreso de la base y altura de la misma para calcular su Inercia y rigidez (el mismo proceso sucede con las vigas). Luego el programa calcula las constantes de resorte de cada nivel.

Luego, el programa calcula los periodos de vibración de la estructura haciendo las iteraciones necesarias hasta encontrar la velocidad angular al cuadrado con la que el desplazamiento y la deformación sean iguales. Y para la corrección de los modos de vibración, el programa pide el ingreso del coeficiente de corte basal "C".

El programa nos dará como resultado los modos de vibración no corregidos y los modos de vibración corregidos con las fuerzas de cada nivel.

# **2.4.- DEFINICIÓN DE VARIABLES Y CONTADORES UTILIZADOS EN EL PROGRAMA**

## **Los contadores utilizados son:**

A, B, C, D, F, I, J, L

## **Las variables utilizadas son:**

- a= Coeficiente de rigidez que se determina de acuerdo a *K*
- b= Base de viga o columna
- C\_Inf= Coeficiente de influencia
- C\_Sis= Coeficiente de cortante basal
- CR=CR1= Constante de resorte

D= Coeficiente de distribución

Def=Def1= Deformación en lateral en cada nivel de la estructura

Desp= Desplazamiento lateral en cada nivel de la estructura

Fuerz= Fuerza en cada nivel de la estructura

h= Altura de viga o columna

H= Altura de entrepiso

H1=H2= Sumatoria de H

I= Inercia de viga o columna

K= Factor de distribución de rigideces

Kc= Rigidez columna

Kv= Rigidez de viga

Lc= Longitud de columna

Lv= Longitud de viga

M= M1= Masa de cada nivel

MY= Producto entre M1\*Desp1

MY1= Producto entre M1\* Desp1^2

 $My_1 = sum(MY)$ 

My1\_1= Producto entre sqrt (V\_Ang)\*sum (MY1);

N= Número de nudos

 $O=sum(D)$ 

P= Número de pisos

P\_Vib= Periodo de vibración

Rr= Cortante basal relativo utilizado para la corrección de los modos de vibración

T= Número de vanos

V\_Basal= Cortante basal

Vr= Valor real utilizado para la corrección de los modos de vibración

V= V1= Esfuerzo cortante en cada nivel de la estructura

W= Peso de cada nivel

W Est= Peso total de la estructura

 $w= V_A$ ng=  $Z=$  Velocidad angular

X= Coordenada en X

Y= Coordenada en Y

## **2.5.- DIAGRAMA DE FLUJO**

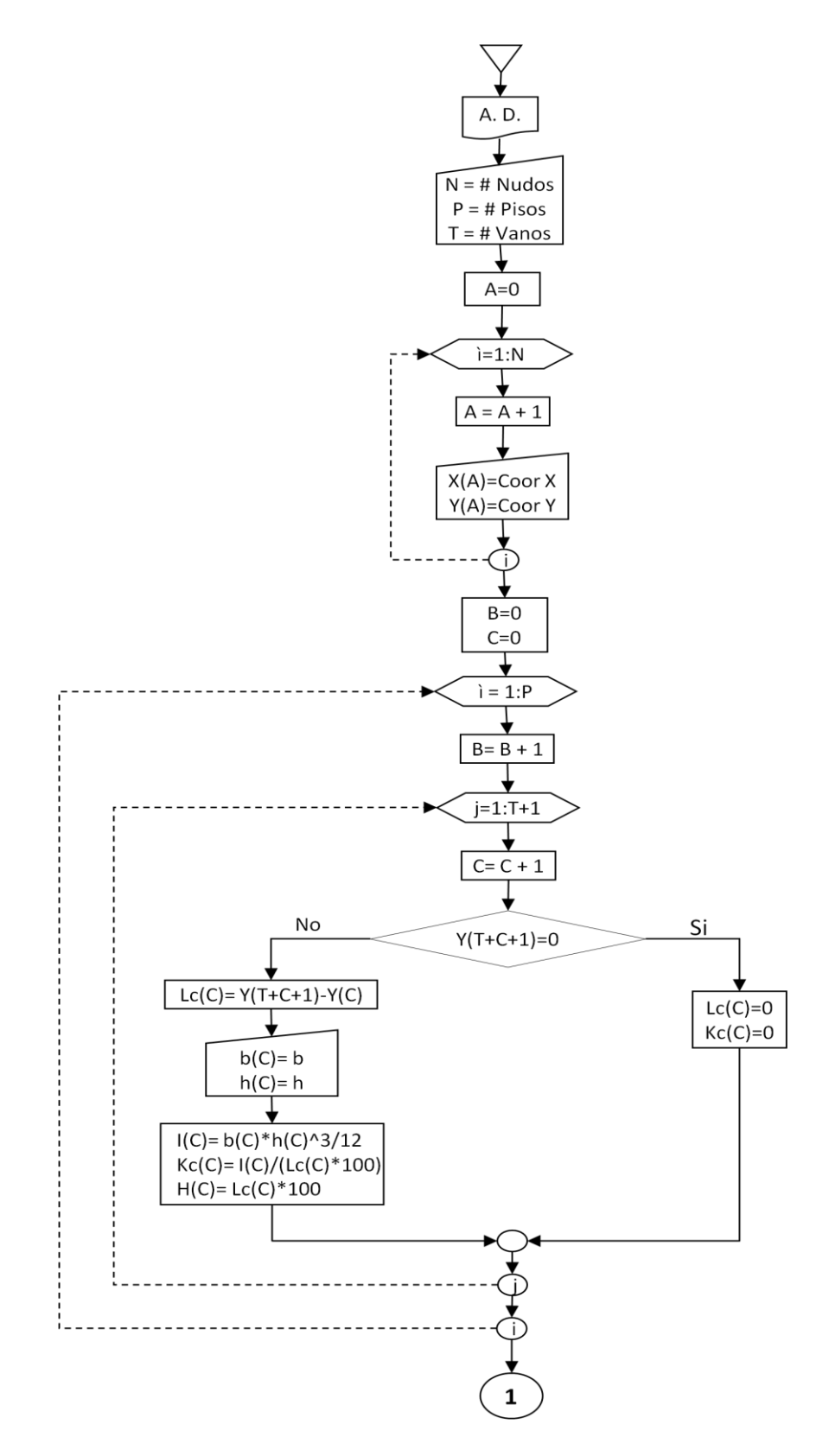

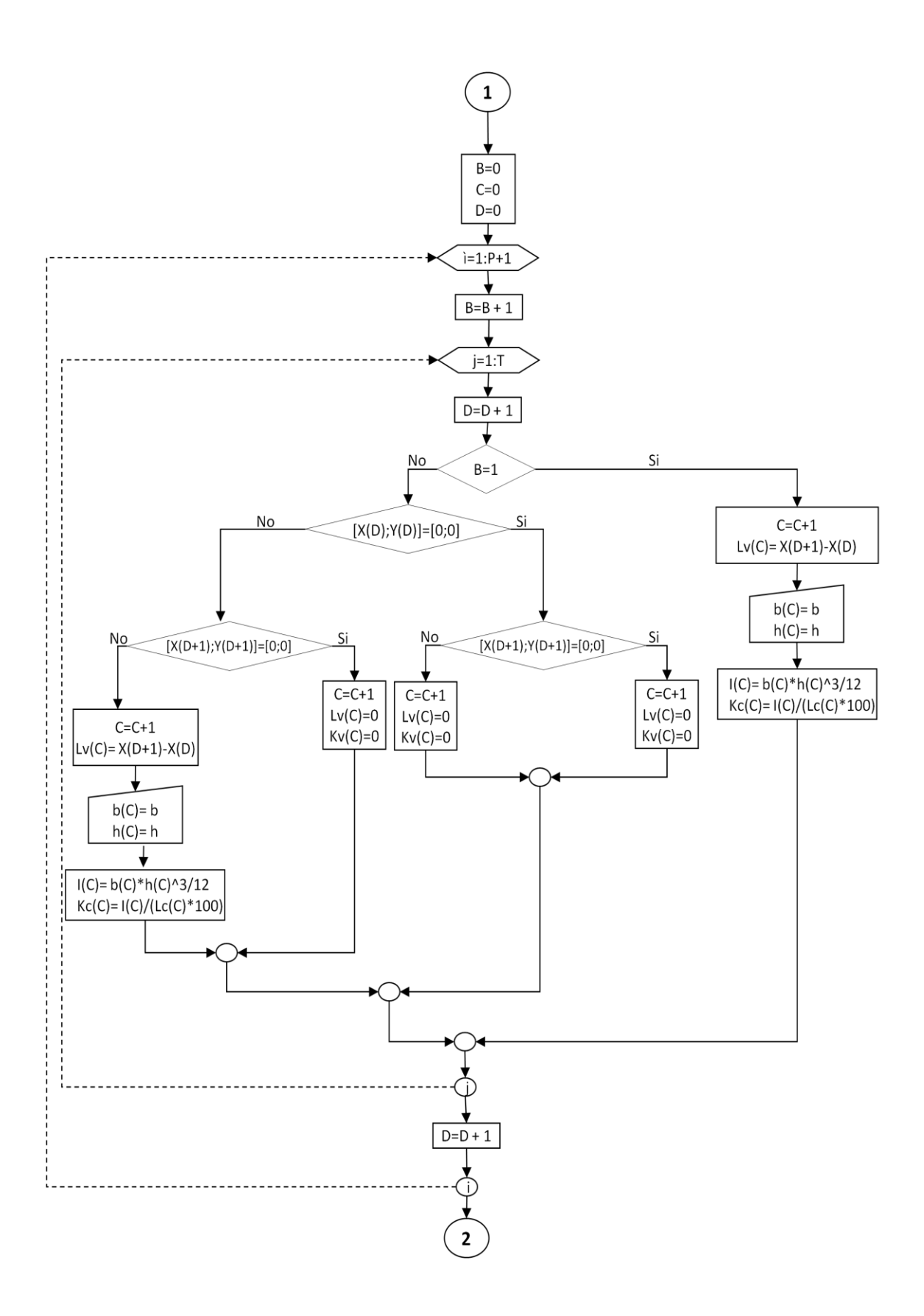

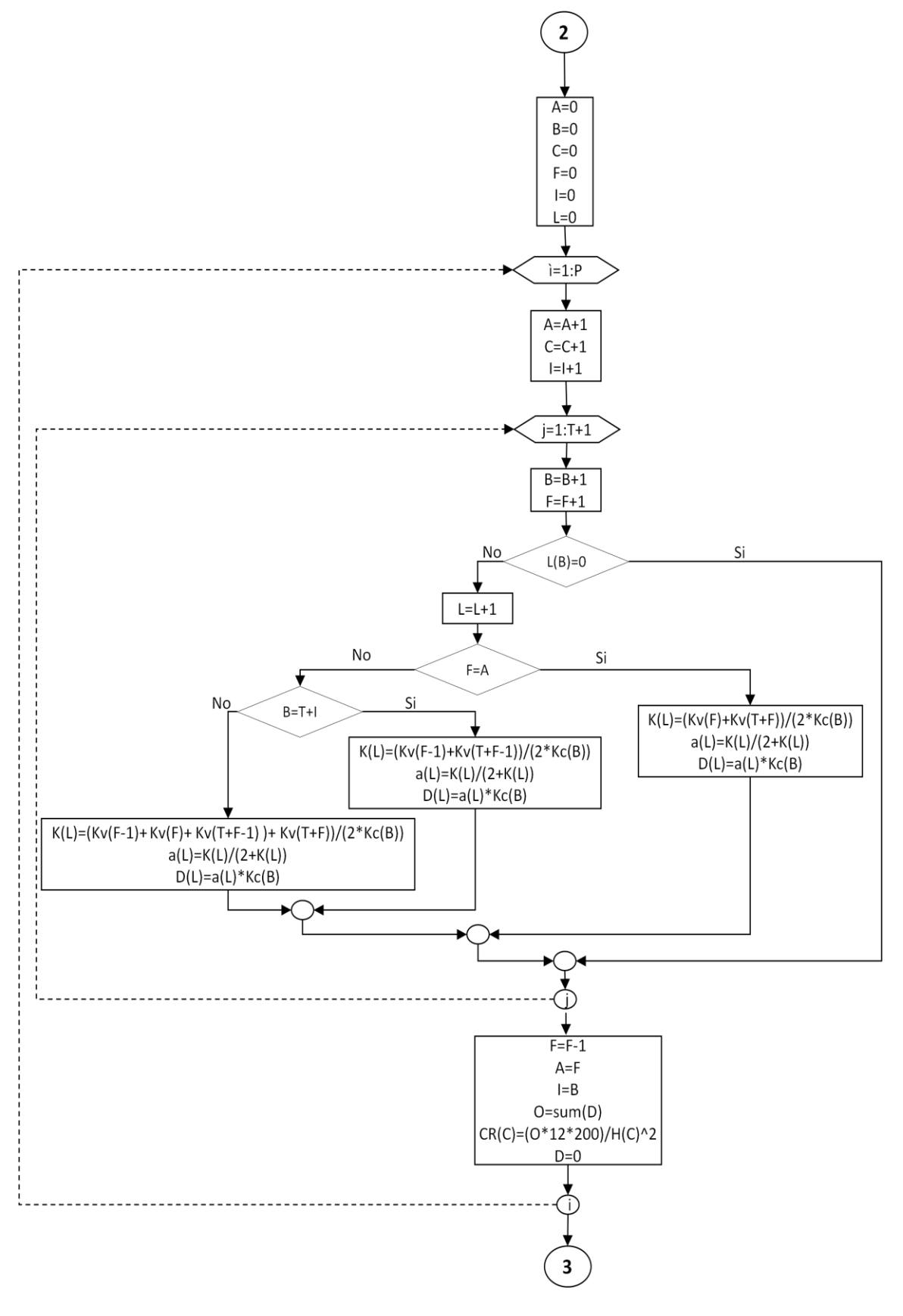

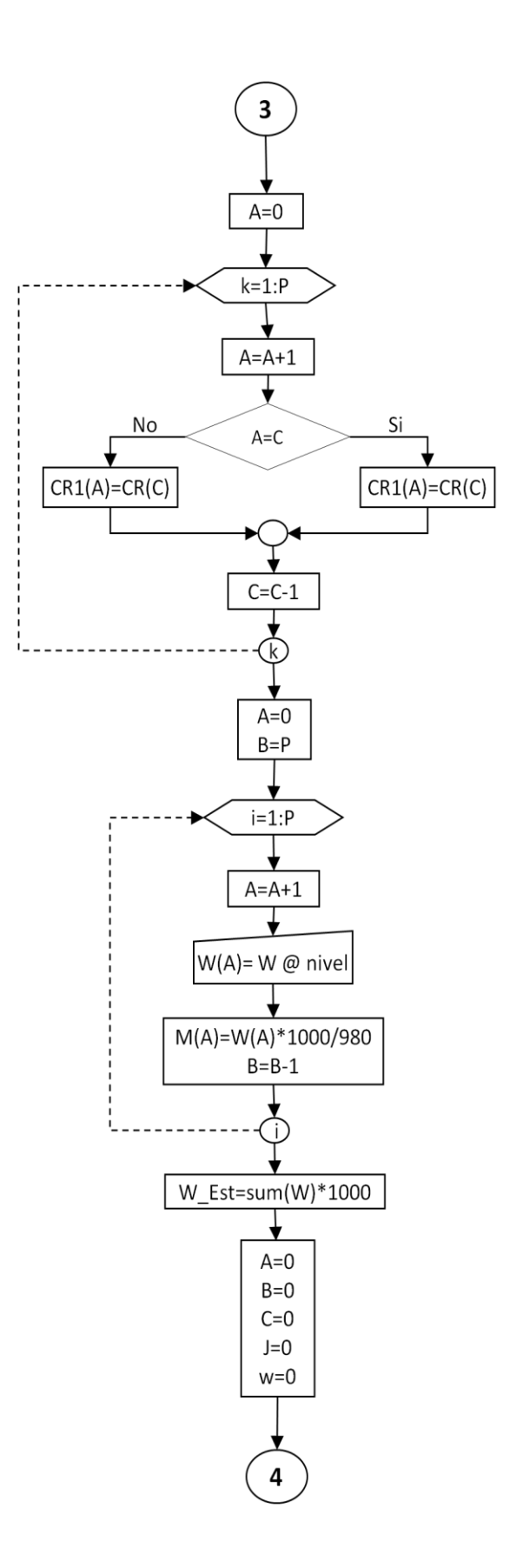

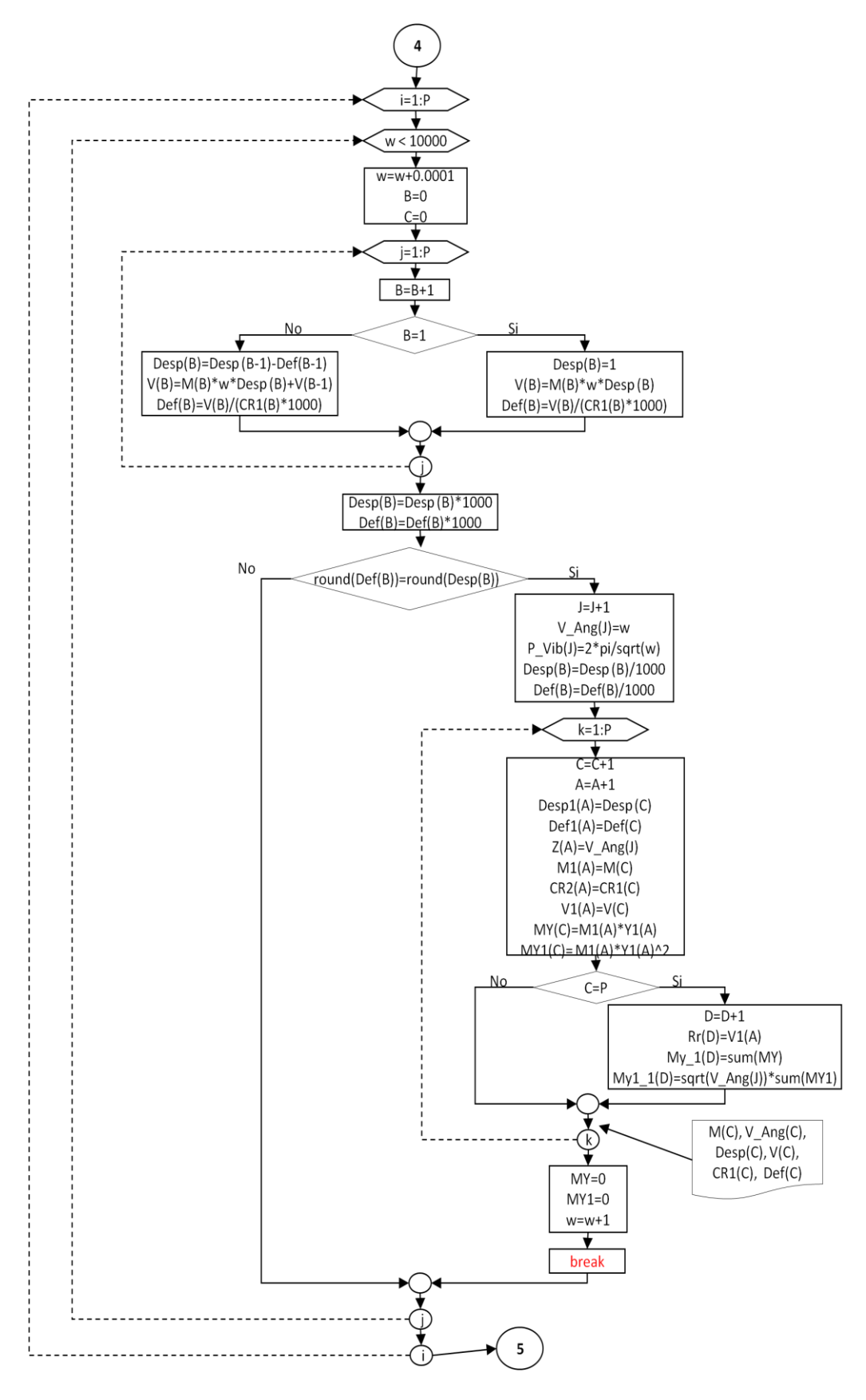

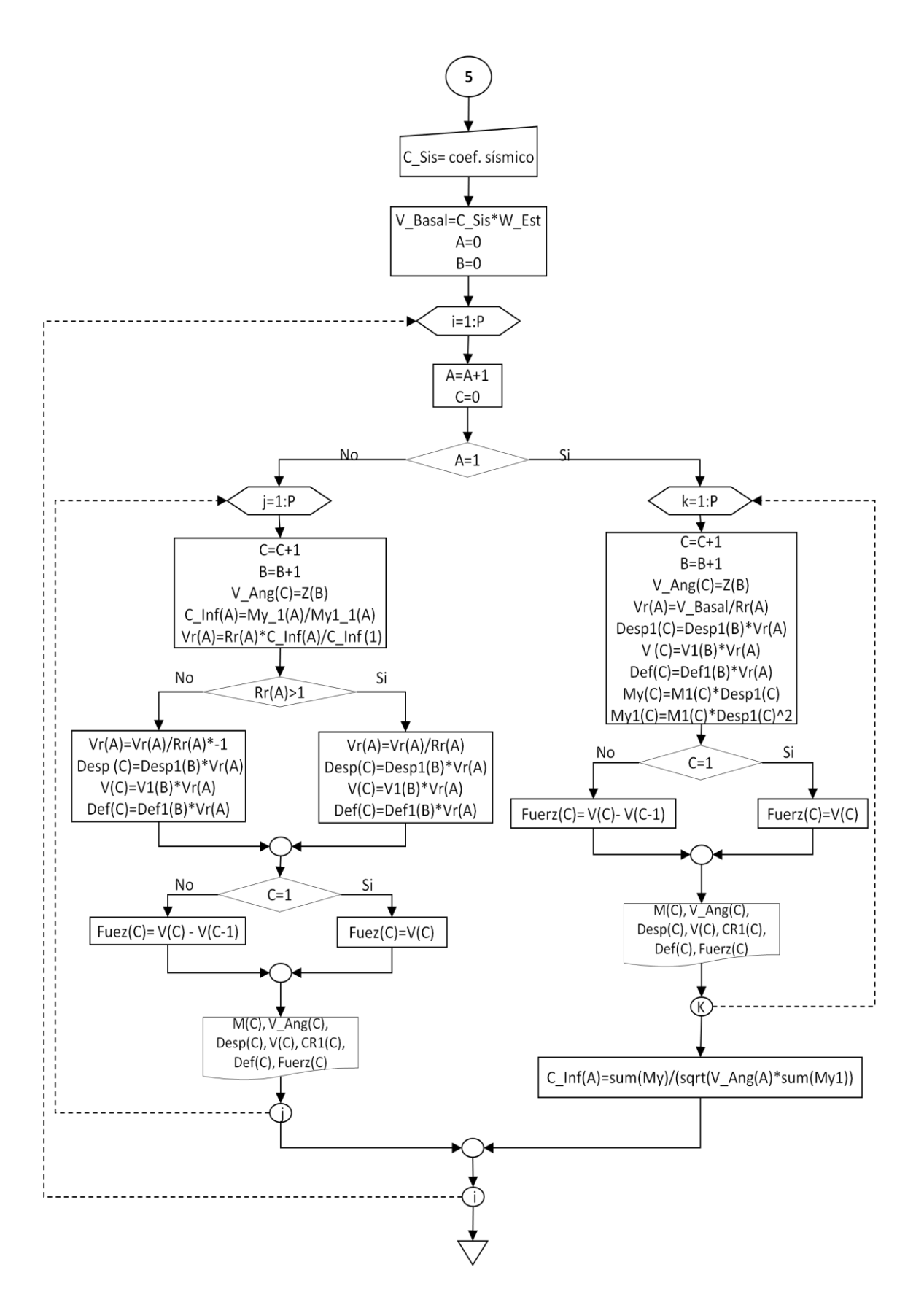

## **2.6.- PROGRAMACIÓN**

disp $('')$ ;

disp('"ANÁLISIS DINÁMICO DE UNA ESTRUCTURA"')  $disp'$ ;

clear format bank

N=input('Ingrese el número de nudos: '); P=input('Ingrese el número de pisos: '); T=input('Ingrese el número de vanos: ');  $disp'$ ;

 $disp('');$ disp('"Coordenadas de los Nudos"')  $disp'$ ;

 $A=0$ ;

for  $i=1:N$  $A = A + 1;$  fprintf(' Nudo%3.0f\n',A); X(A)=input('Ingrese la coordenada en X (m): ') ; Y(A)=input('Ingrese la coordenada en Y (m): ');  $disp('');$ end

%Cálculo de las propiedades de las columnas  $disp('');$ 

```
disp('"Geometría de las Columnas"')
disp';
B=0;C=0;for i=1: PB=B+1;for j=1:T+1C = C + 1;if Y(T+C+1)=0Lc(C)=0;Kc(C)=0; else
       fprintf(' Columna%3.0f\n',C);
      Lc(C)=Y(T+C+1)-Y(C); b(C)=input('Ingrese la base (cm): ');
       h(C)=input('Ingrese la altura (cm): ');
       I(C)=(b(C)*h(C)^{3})/12;Kc(C)=I(C)/(Lc(C)*100);H(B)=Lc(C)*100;H1(B)=sum(H);disp('');
     end
```
end

end

%Cálculo de las propiedades de las vigas  $disp('');$ disp('"Geometría de las Vigas"')  $disp('');$ 

 $B=0;$  $C=0$ ;  $D=0;$ for  $i=1:P+1$  $B = B + 1;$ for  $j=1:T$  D=D+1; if  $B == 1$  $C=C+1;$  fprintf(' Viga%3.0f\n',C);  $Lv(C)=X(D+1)-X(D);$  b(C)=input('Ingrese la base (cm): '); h(C)=input('Ingrese la altura (cm): ');  $I(C)=(b(C)*h(C)^{4}3)/12;$  $Kv(C)=I(C)/(Lv(C)*100);$ disp $('')$ ;

## else

```
if [X(D);Y(D)]==[0;0]if [X(D+1); Y(D+1)] = [0;0]C=C+1;Lv(C)=0;Kv(C)=0; else
```

```
C=C+1;Lv(C)=0;Kv(C)=0;
```
## end

## else

if  $[X(D+1); Y(D+1)] = [0;0]$ 

 $C=C+1;$  $Lv(C)=0;$  $Kv(C)=0;$ 

#### else

 $C=C+1;$  fprintf(' Viga%3.0f\n',C);  $Lv(C)=X(D+1)-X(D);$  b(C)=input('Ingrese la base (cm): '); h(C)=input('Ingrese la altura (cm): ');  $I(C)=(b(C)*h(C)^{4}3)/12;$  Kv(C)=I(C)/(Lv(C)\*100);  $disp'$ ;

end

end

end

 end  $D=D+1;$ 

end

```
%Cálculo de las Constantes de Resorte 
A=0;B=0;C=0;F=0;I=0;L=0;for i=1: P
```
 $A = A + 1;$  $C=C+1;$ 

# $I=I+1;$ for  $j=1:T+1$  $B = B + 1;$  $F=F+1;$ if  $Lc(B)=0$  else  $L=L+1;$  $if F = A$  $K(L)=(Kv(F)+Kv(T+F))/(2*Kc(B));$

$$
a(L)=K(L)/(2+K(L));
$$

$$
D(L)=a(L)*Kc(B);
$$

else

 if B==T+I K(L)=(Kv(F-1)+Kv(F+T-1))/(2\*Kc(B)); a(L)= K(L)/(2+ K(L)); D(L)= a(L)\*Kc(B);

else

 K(L)=(Kv(F-1)+Kv(F)+Kv(T+F-1)+Kv(T+F))/(2\*Kc(B)); a(L)= K(L)/(2+ K(L)); D(L)= a(L)\*Kc(B);

end

end

end

end

 $F=F-1;$ 

A=F;

I=B;

O=sum(D);

CR(C)=(O\*12\*200)/H(C)^2;

 $D=0;$ 

end

```
A=0;
```

```
for k=1:P
  A=A+1; if A==C
     H2(A)=H1(C)/100;
    CR1(A)=CR(C); else
    H2(A)=H1(C)/100;
    CR1(A)=CR(C); end
  C=C-1;end
```

```
%Cálculo de los Modos de vibración
disp('');
disp('"Pesos de cada Nivel"')
disp(' ');
A=0;B = P;
for i=1: PA=A+1; fprintf(' Nivel%3.0f\n',B);
  W(A)=input('Ingrese el Peso (Kg): ');
   M(A)=W(A)/980;
   B=B-1;
   disp(' ');
end
```

```
W_Est=sum(W);
```
 $A=0;$  $B=0;$  $C=0$ ;  $J=0;$  $w=0;$ 

## for  $i=1: P$

```
 while w<10000 
     w=w+0.0001; 
    B=0;C=0;for i=1:PB = B + 1;if B == 1Desp(B)=1;V(B)=M(B)*w*Desp(B);Def(B)=V(B)/(CR1(B)*1000);
```
#### else

 $Desp(B)=Desp(B-1)-Def(B-1);$  $V(B)=M(B)*w*Desp(B)+V(B-1);$  $Def(B)=V(B)/(CR1(B)*1000);$ 

end

## end

 $Desp(B)=Desp(B)*1000;$  $Def(B)=Def(B)*1000;$ 

```
 if round(Def(B))==round(Desp(B))
    J=J+1;
    V_Ang(J)=w;P_Vib(J)=2*pi/sqrt(w);Desp(B)=Desp(B)/1000;
```

```
 Def(B)=Def(B)/1000;
 disp(' ');
 disp(' '); 
disp('');fprintf(' MODO DE VIBRACIÓN%3.0f\n',J);
disp';
disp('Nivel Masa V_angular Desplaz. Corte C_Resorte 
Deflexion ')
disp('(m) (Kg) (Rad/seg)^2 (cm) (Kg) (Kg/cm)
(cm)
```
for k=1:P

 $C=C+1;$  $A=A+1;$  Desp1(A)=Desp(C);  $Def1(A)=Def(C);$  $V_Ang(C)=V_Ang(J);$  $Z(A)=V_Ang(J);$  $M1(A)=M(C);$  $CR2(A)=CR1(C);$  $V1(A)=V(C);$  MY(C)=M1(A)\*Desp1(A);  $MY1(C) = M1(A)*Desp1(A)<sup>2</sup>;$ 

if C==P  
\nD=D+1;  
\n
$$
Rr(D)=V1(A);
$$
\n
$$
My_1(D)=sum(MY);
$$
\n
$$
My1_1(D)=sqrt(V_Ang(J))*sum(MY1);
$$
\nend

```
fprintf('%2.2f %10.2f %12.2f %12.2f %13.2f %12.2f %11.2f\n', H2(C), M(C), 
    V_Ang(C),Desp(C),V(C),CR1(C)*1000,Def(C));
          end 
         MY=0;MY1=0;w=w+1;
          break
       end 
 end
```

```
%Corrección de los Modos de vibración
disp';
disp('');
C_Sis=input('Ingrese el coeficiente de cortante basal "C": ');
disp';
disp(' ');
disp('');
disp(' MODOS DE VIBRACIÓN CORREGIDOS');
disp('');
disp';
V_Basal=C_Sis*W_Est;
A=0;B=0;for i=1: PA=A+1;C=0;
```
end

fprintf(' MODO DE VIBRACIÓN%3.0f\n',A);  $disp'$ ; disp('Nivel Masa V\_angular Desplaz. Corte C\_Resorte Deflexion Corte en @ piso')

 $disp('(m)$   $(Kg)$   $(Rad/seg)^2$  (cm)  $(Kg)$   $(Kg/cm)$  (cm)  $(Kg)$  ')

if  $A == 1$ for  $k=1$ : $P$  $C=C+1;$  $B=B+1$ ;  $V_Ang(C)=Z(B);$  $Vr(A)=V_Basal/Rr(A);$  $Desp(C)=Desp1(B)*Vr(A);$  $V(C)=V1(B)*Vr(A);$  $Def(C)=Def1(B)*Vr(A);$  $My(C)=M(C)*Desp(C);$  $My1(C)=M(C)*Desp(C)^2;$  $if C == 1$  $Fuerz(C)=V(C);$ 

else

```
Fuerz(C)=V(C)-V(C-1);
```
end

fprintf('%2.2f %10.2f %12.2f %13.4f %13.2f %12.2f %11.4f %12.2f\n', H2(C), M(C),V\_Ang(C),Desp(C),V(C),CR1(C)\*1000,Def(C),Fuerz(C));

### end

```
C_Inf(A)=sum(My)/(sqrt(V_Ang(A))*sum(My1));
```
else

## for  $j=1:P$

$$
C=C+1;
$$
\n
$$
B=B+1;
$$
\n
$$
V_Ang(C)=Z(B);
$$
\n
$$
C_Inf(A)=My_1(A)/My1_1(A);
$$
\n
$$
Vr(A)=Rr(A)*C_Inf(A)/C_Inf(1);
$$
\n
$$
if Rr(A)>1
$$
\n
$$
Vr(A)=Vr(A)/Rr(A);
$$
\n
$$
Desp(C)=Desp1(B)*Vr(A);
$$
\n
$$
V(C)=V1(B)*Vr(A);
$$
\n
$$
Def(C)=Def1(B)*Vr(A);
$$

## else

 $Vr(A)=Vr(A)/Rr(A)^*$ -1;  $Desp(C)=Desp1(B)*Vr(A);$  $V(C)=V1(B)*Vr(A);$  $Def(C)=Def1(B)*Vr(A);$ 

## end

if  $C == 1$  $Fuerz(C)=V(C);$ 

else

 $Fuerz(C)=V(C)-V(C-1);$ 

## end

fprintf('%2.2f %10.2f %12.2f %13.4f %11.2f %12.2f %13.4f %12.2f\n', H2(C),M(C),V\_Ang(C),Desp(C),V(C),CR1(C)\*1000,Def(C),Fuerz(C));

# end end disp(' '); disp(' ');  $disp'$  );

end